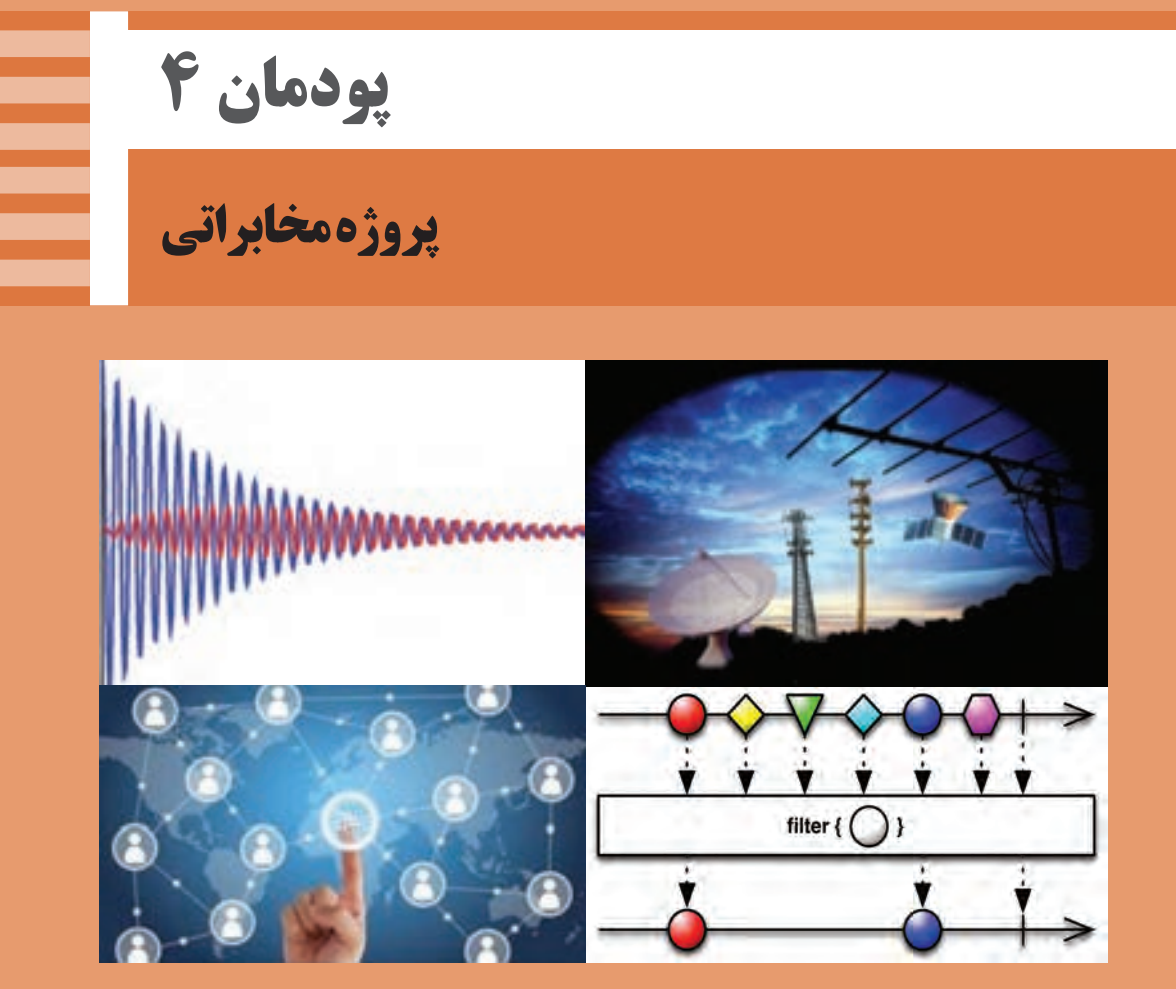

عصر حاضر را عصر مخابرات و ارتباطات نامیدهاند، ارتباطات و مخابره اطالعات، ابزاری مهم برای تصمیمگیری بهشمار میآید، همچنین تعامل بین انسانها و انتقال دانش و رشد فناوری و استفاده از آن فراگیر شده است. همه مردم با توجه به مزیتهای سامانههای مخابراتی از آن برای انجام کارهای روزمره خود استفاده میکنند. سامانههای مخابراتی از تلگراف و تلفن شروع شده و بهسمت اینترنت و شبکههای تلویزیونی و موبایل سوق پیدا کرده است. تأثیر این ابزار در زندگی روزمره افراد کامالً مشهود و قابل مالحظه است. استفاده از سامانههای مخابراتی در کنار سایر سامانهها بهعنوان سامانه انتقال اطالعات و کنترل، از پیامدهای پیشرفتهای صنعتی است. یکی از موارد استفاده از ارتباطات و مخابرات در مدیریت هوشمند ساختمان )BMS )میباشد. بنابراین کسب دانش در مورد مبانی مخابرات و آزمایش روی مدارهای کاربُردی مخابراتی و اجرای پروژههای مرتبط با آن از ضروریات داشتههای دانشآموختگان رشته الکترونیک است.

# **واحد یادگیری6**

# **ساخت پروژه کاربردی مخابراتی**

**آیا تا به حال فکر کردهاید** فرکانسها چگونه دستهبندی میشوند و هر محدوده فرکانسی چه کاربردی دارد؟ چه مدارهایی فرکانسهای مختلف را از یکدیگر جدا میکنند؟ چگونه میتوانیم با منبع DC، موج متناوب تولید کنیم؟ پیامهای صوتی و تصویری چگونه در فضا پخش و ارسال میشوند؟ آیا با عملکرد سامانههای مخابراتی مانند تلفن و موبایل آشنا هستید؟ انتقال دادهها از طریق تلفن جهت کنترل دستگاهها چگونه انجام میشود؟ سامانههای مخابراتی چه کاربردی در کنترل دستگاهها دارند؟ چه ضرورتی برای هوشمندسازی ساختمانها وجود دارد؟ سامانههای کنترلی در ساختمان هوشمند چگونه عمل میکنند؟ یکی از مهمترین امواجی که در زندگی روزمره با آن سروکار داریم، امواج صوتی و تصویری است. از طریق این امواج با هم گفتوگو و تبادل اطالعات میکنیم. در مخابرات دستهبندی امواج، کاربرد آنها و چگونگی ارسال و دریافت پیام از اهمیت ویژهای برخوردار است. لذا در این واحد یادگیری، در مورد انواع فرکانسها، کاربرد آنها، چگونگی جداسازی فرکانس ها از یکدیگر، اصول نوسان سازی و شناخت انواع مدولاسیون بحث می کنیم و به انجام برخی آزمایشهای مرتبط بهصورت نرمافزاری و سختافزاری میپردازیم و در نهایت یک پروژه مخابراتی را دربارۀ ساختمانهای هوشمند بهاجرا در میآوریم. یادآور میشود درباره مدارهای ساختمانهای هوشمند مانند سامانه اعالم حریق، دوربین مدار بسته و آنتن مرکزی در پایه دوازدهم بحث خواهد شد. پروژه مخابراتی ارائه شده در این کتاب نیمهتجویزی بوده و با توجه به نیاز به امکانات و عالقه هنرآموزان و هنرجویان قابل تغییراست، بهعبارت دیگر میتوانید با توجه به محیطی که در آن کار میکنید یک پروژه را انتخاب کرده و اجرا نمایید. در تمام مراحل یادگیری، توجه به شایستگیهای غیرفنی، مانند کار گروهی، رعایت نظم و ترتیب، توجه به فناوریهای نوین و رعایت نکات ایمنی و زیستمحیطی مهم بوده و باید در مراحل انجام کار به آنها توجه شود.

**استاندار دعملکرد -**

**راهاندازی و عیب یابی پروژه کاربردی مخابراتی با رعایت استانداردهای تعریف شده** 

**1ـ6 مواد، ابزار و تجهیزات مورد نیاز**

ابزار عمومی برق یا الکترونیک ـ لوازمالتحریر ـ منبع تغذیه ـ مولتیمتر ـ اسیلوسکوپ ـ سیگنالژنراتور ـ رایانه ـ نرمافزار مناسب ـ وسایل لحیمکاری ـ مواد پاککننده ـ دریل ـ مته مناسب ـ قطعات الکترونیکی مورد نیاز پروژه مشخصات فنی تجهیزات و تعداد آن در سند برنامه درسی آمده است.

**ِ سامانههای مخابراتى و نحوۀ ارتباط رادیویى 2ـ6 اجزاء**

فیلم سامانههای مخابراتی و طبقهبندی فرکانسها را ببینید.

هر سامانه مخابراتى شامل بخشهای فرستنده )Transmitter)،کانال ارتباطى )Channel )و گیرنده )Receiver ) است. در یک سامانه مخابراتى ساده، دهان انسان نقش فرستنده، هوا نقش کانال ارتباطى و گوش نقش گیرنده را

در شکل 1ـ6 یک سامانه ارتباطى رادیویى ترسیم شده است. در این سامانه فرستنده رادیویى از طریق آنتن )Antenna )امواج را در فضا پخش میکند. آنتن گیرنده، امواج رادیویى منتشر شده از فرستنده را از فضا دریافت میکند. کانال ارتباطى در این سامانه، فضاى بین فرستنده و گیرنده است. یادآور میشود که امواج ارسالی از آنتن فرستنده از نوع امواجی است که رفتارى مشابه امواج نورانی دارد و با سرعتی تقریبا برابر با سرعت نور در فضا حرکت می کند.

دارد.

**فیلم**

**فکر کنید**

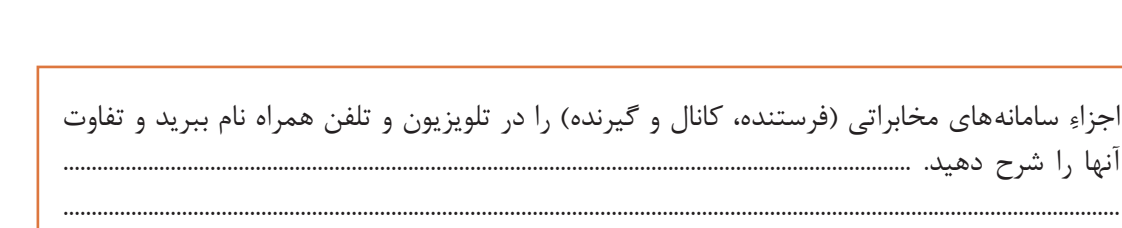

...........................................................................................................................................................................................

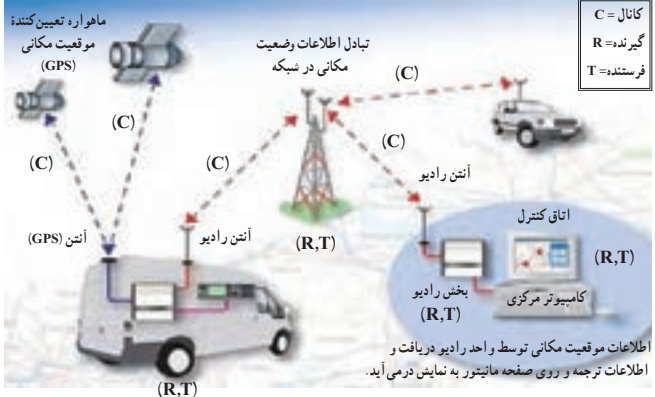

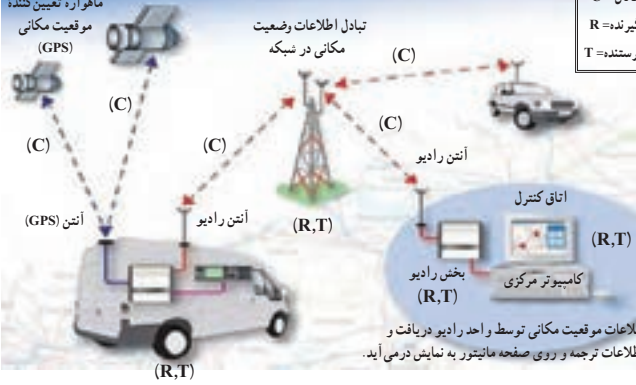

**شکل 4ــ1ــ سىستم ارتباط رادیویى شکل 1ـ6 سامانه ارتباط رادیویی**

# **3ـ6 دستهبندی فرکانسها**

**علل دستهبندی فرکانس و واحدهای آن:** فرکانسهاى مختلف در مدارهاى الکتریکی و الکترونیکی رفتارهاى متفاوتى از خود نشان میدهند. همین رفتار متفاوت است که براى هر مورد کاربرد ویژهاى را فراهم می کند. بدین سبب، فرکانسها را در دستهبندیهای مختلف طبقهبندی می کنند. **دستهبندی عمومى فرکانسها:** تنوع تقسیمبندى فرکانس بسیار زیاد است. در این واحد یادگیری بیشتر به تقسیمبندى کلی فرکانسها با تأکید روى فرکانسهاى رادیویی میپردازیم. فرکانسهاى کم و فرکانسهاى رادیویى را به محدودههاى کوچکترى نیز تقسیم میکنند که حالت عمومى دارد. در این روش هر محدوده را باند فرکانسى )Band Frequency )مینامند. در جدول 1ـ6 این نوع تقسیمبندى را آوردهایم. توجه داشته باشید که این روش تقسیمبندى فرکانسها با حاصلضرب عدد ۳ در توان هاى صحیح عدد ۱۰ انجام شده است.

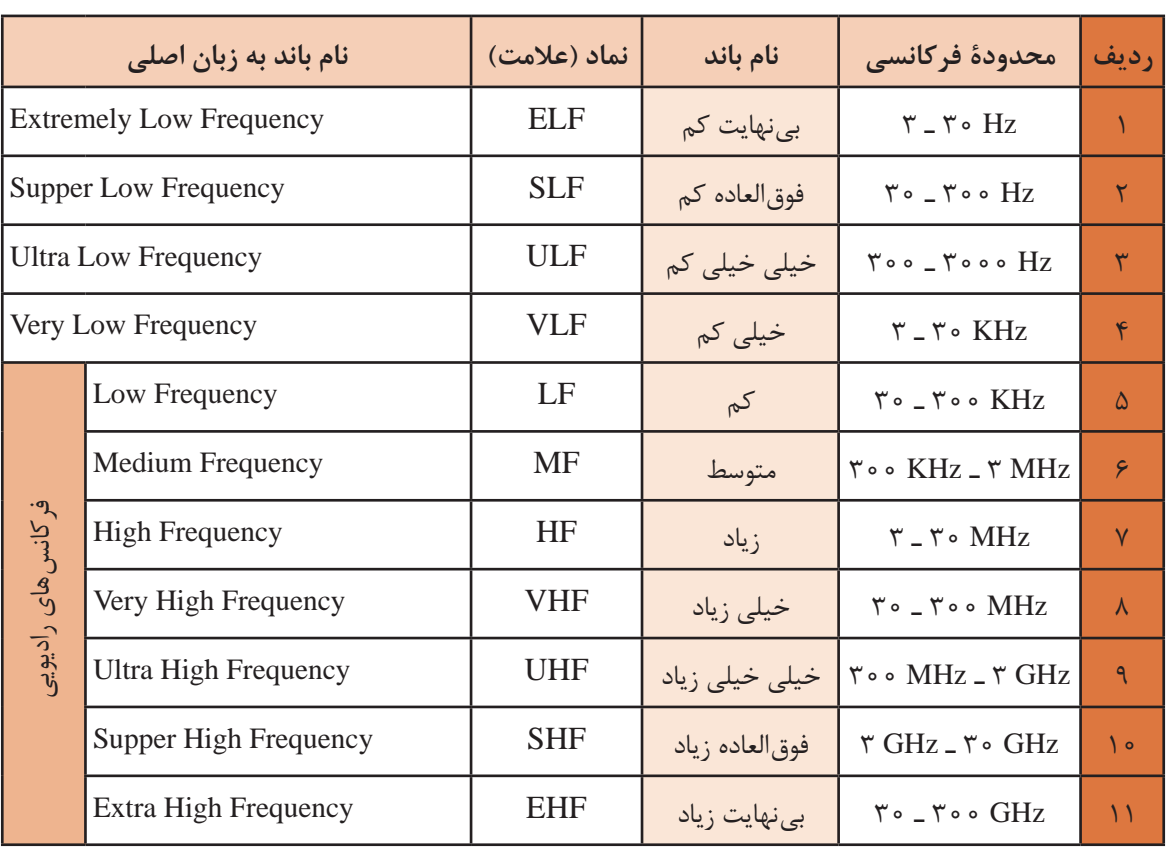

**جدول 1ـ6 تقسیمبندی باندهای فرکانسی**

با توجه به شکل 2ـ6 جدول 2ـ6 را کامل کنید. **فعالیتگروهی**

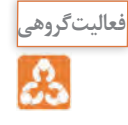

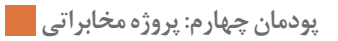

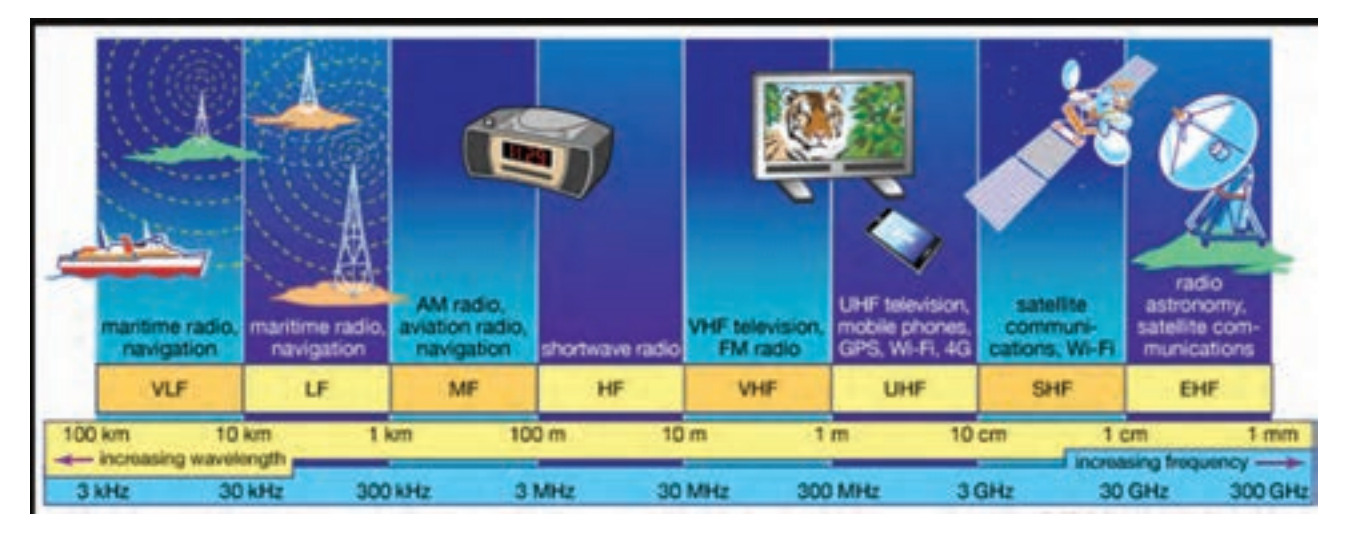

**ُرد آنها شکل 2ـ6 باندهای فرکانسی و کارب**

**جدول 2ـ6**

| كاربُرد | فاصله فركانسى | باند       | رديف     |
|---------|---------------|------------|----------|
|         |               | <b>VLF</b> |          |
|         |               | LF         |          |
|         |               | <b>MF</b>  | ٣        |
|         |               | HF         | ۴        |
|         |               | <b>VHF</b> | $\Delta$ |
|         |               | <b>UHF</b> | ۶        |
|         |               | <b>SHF</b> | $\vee$   |
|         |               | <b>EHF</b> | ٨        |

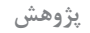

 $\mathcal{O}$ 

در مورد محدوده فرکانس تصویر (ویدئو) و سایر باندهای فرکانس که در این دستهبندی نیامده است، تحقیق کنید و نتیجه را بهصورت یک گزارش ارائه دهید.

# **الگوی پرسش**  1ـ درگفتوگوی بین دو انسان، دهان انسان بهعنوان...... و گوش انسان دیگر به عنوان ......... عمل مے کند. 2ـ سادهترین سامانه مخابراتی را در دو سطر شرح دهید. 3ـ کانال ارتباطی را تعریف کنید و برای آن چند مثال بزنید. 4ـ به چه دلیل فرکانسها را طبقهبندى میکنند؟ شرح دهید. 5 ـ موج کوتاه رادیو در فاصله ٣٠٠ کیلوهرتز تا ٣ مگاهرتز قرار دارد )با مراجعه به جدول 1ـ6(. صحیح غلط  $8$  - فرکانس های محدوده GHz ۳۰ تا GHz ۰ تا CHz تا ۳۰  $EHF(f)$  SHF  $(f$  UHF  $(f$  VHF  $(f)$

**4ـ6 فیلترها )Filters)**

فیلم فیلترها و کاربرد آنها را ببینید.

فیلترها مدارهایى هستند که فرکانس یا باند فرکانسى معینى را از میان سایر فرکانسها انتخاب میکنند. فیلترهاى الکترونیکى از نظر نوع کار مشابه فیلتر هواى اتومبیل یا فیلتر آب هستند. در شکل ۳ـ6 مقایسه فیلترهاى الکترونیکی با فیلترهاى معمولى آمده است. در فیلترهاى معمولی مکانیکی براى صافکردن مایعات از یک لایه نازک کاغذى، پارچهاى یا پلاستیکی استفاده می کنند. در فیلترهاى الکترونیکی براى جداسازى فرکانسها از یکدیگر، ترکیب اجزاى الکترونیکی مانند سلف، خازن و مقاومت بهکار میرود. در شکل الفـ3ـ6 یک فیلتر مکانیکى ترسیم شده است. در این فیلتر یک الیه پارچۀ منفذدار نقش فیلترکردن را بر عهده دارد. در شکل ب ــــ7ـ۶ به ورودى فیلتر الکترونیکى، پنج فرکانس مختلف وارد مى شود و از میان این پنج فرکانس دو فرکانس انتخاب و جدا شده است. همانطورکه در شکل نشان داده شده است عمل فیلتر کردن با ترکیب عناصری مانند خازن، سیمپیچ و مقاومت صورت میگیرد.

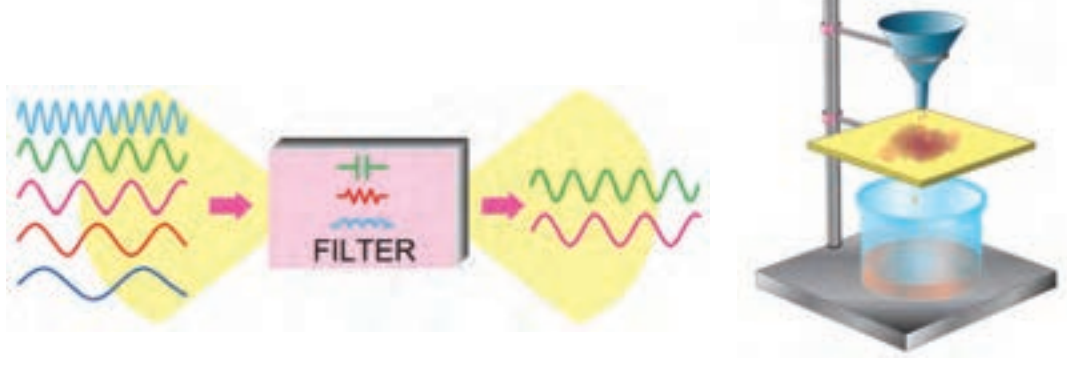

**الف( فیلتر مایعات ب( فیلتر الکترونیکی**

**شکل 3ـ6 مقایسه فیلتر مکانیکی و الکترونیکی**

**162**

**فیلم**

با مراجعه به منابع مختلف اطالعات مورد نیاز برای پاسخ دادن به سؤاالت زیر را بهدست آورید. سپس **فعالیت** به سؤاالت پاسخ دهید. چند نمونه فیلتر مکانیکی را نام ببرید و درباره عملکرد و کاربرد آنها توضیح دهید. از نظر جداسازی فرکانسها، چند نوع فیلتر وجود دارد، فقط نام ببرید. آیا فیلترهای الکترونیکی قابل مقایسه با فیلترهای مکانیکی هستند؟ با ذکر مثال شرح دهید.

**محدودۀ فرکانسی فیلتر )Width Band Filter )**

محدوده فرکانسی فیلتر عبارت است از مجموعه فرکانسهایی که فیلتر می تواند از خود عبور دهد. این محدوده فرکانسى را پهناى باند یا پاسخ فرکانسى فیلتر مینامند. شکل 4ـ6 این محدوده را نشان میدهد. **فیلتر ایدهآل** 

فیلتر ایدهآل فیلتری است که در خروجی آن دقیقاً فرکانسهای معین و از پیش تعیین شده ظاهر میشود. مثالً اگر قرار است فرکانسهایی را که در محدوده باند فرکانسى۱۰۰ کیلوهرتز تا ۱۵۰کیلوهرتز قرار دارد در خروجی داشته باشیم، دقیقاً باید فقط این فرکانس۵ا را در خروجی داشته باشیم. در شکل ۵ ـ۶ منحنی پاسخ فرکانسى فیلتر ایدهآل آمده است.

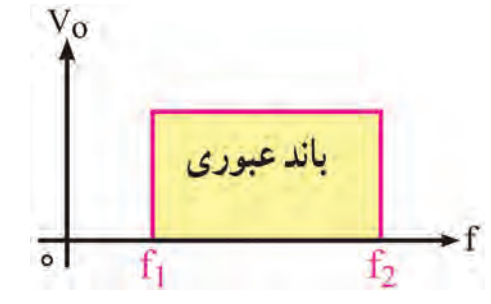

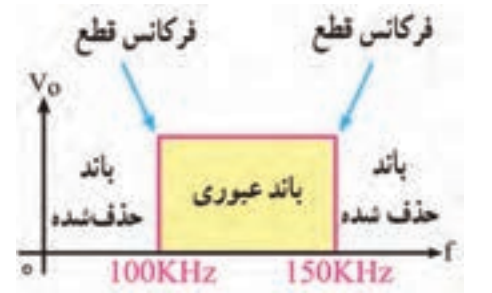

**شکل 4ـ6 محدوده فرکانسی فیلتر شکل 5 ـ6 منحنی پاسخ فرکانسی فیلتر ایدهآل**

**فیلتر واقعى )Filter Real )**

بهعلت استفاده از مقاومت، سلف و خازن در فیلترها، نمیتوانیم پاسخ فرکانسی ایدهآل داشته باشیم، زیرا این عناصر نمیتوانند مانند یک کلید عمل کنند و فرکانسهاى ناخواسته را در لحظه تعیین شده حذف کنند. در این حالت دامنه فرکانسهاى ناخواسته بهتدریج کم میشود تا به صفر میرسد. در شکل الفـ6 ـ6 منحنى پاسخ فرکانسى فیلتر واقعى ترسیم شده است.

**فرکانس قطع فیلتر )Frequency f Of Cut)**

**فیلم**

ଝ

فیلم انواع فیلترها را از نظر فرکانس قطع ببینید.

حد فرکانس قابل قبول در خروجى فیلتر را فرکانس قطع فیلتر مینامند. فیلترها با توجه بهکاربرد و ساختمان میتوانند دارای یک، دو یا چند فرکانس قطع باشند. در فیلترهای ایدهآل فرکانس قطع دقیقاً روی فرکانس موردنظر قرارمیگیرد. در شکل 4ـ6 فرکانسهاى قطع فیلتر ایدهآل برابر با 1f و 2f است. در فیلترهاى واقعى ولتاژ خروجى به تدریج به حداکثر ولتاژ ورودى، یا صفر می رسد، از این رو نقاط متعددى وجود دارد که می تواند بهعنوان فرکانس قطع فیلتر انتخاب شود. طبق تعریف در فیلترهاى واقعى، فرکانس قطع فیلتر (c̄f ) عبارت است از فرکانسى که در آن فرکانس، تطابق توان صورت میگیرد و نیمى از توان ورودى به خروجى منتقل میشود. در این نقطه معموالً ۷0/۷ درصد ولتاژ ورودى در خروجی ظاهر میشود. این نقطه را نقطه نصف قدرت نیز می نامند. در شکل ب ـ۶\_۶ فرکانس قطع فیلتر واقعی نشان داده شده است.

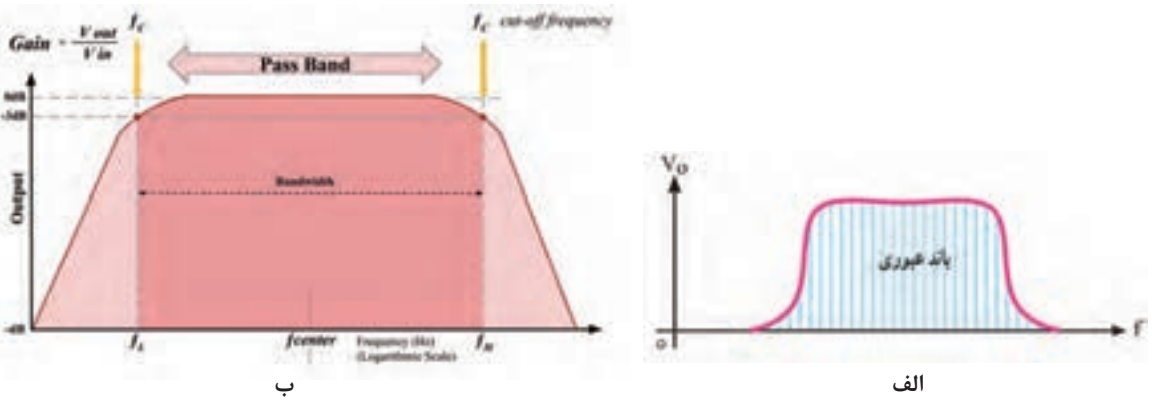

**شکل 6 ـ6 منحنی پاسخ فرکانسی و فرکانس قطع فیلتر واقعی**

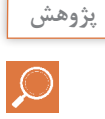

در شکل بـ6 ـ6 فرکانسهای قطع فیلتر روی منحنی مشخصه پاسخ فرکانسی نشان داده شده است. محور عمودی برحسب دسی بل (dB) مدرج شده است. نقطه تقاطع خط rdB- با منحنی، فرکانس قطع و (f<sub>H)</sub> و (f<sub>H</sub>) را نشان میدهد. با استفاده از آموختههای خود در زمینه لگاریتم و از منابع معتبر در مورد  $(f_{\rm L})$ دسیبل و نقطه dB-3 پژوهش کنید و نتیجه را به کارگاه ارائه دهید.

#### **انواع فیلترها از نظرکاربرد**

فیلترها از نظر کاربرد به چهار گروه تقسیمبندی می شوند:  **فیلتر پایینگذر LPF) Filter Pass Low(:** فیلتر پایینگذر فیلترى است که اجازه میدهد فرکانسهایى را از حد صفر تا مقدار معینى، که به عنوان فرکانس قطع مطرح میشود، از خود عبور دهد. در شکل الف ـ7ـ6 پاسخ فرکانسى فیلتر پایینگذر را مشاهده میکنید. در شکل ب و پـ7ـ6 دو نوع مدار فیلتر پایین گذر RL و RC ترسیم شده است.

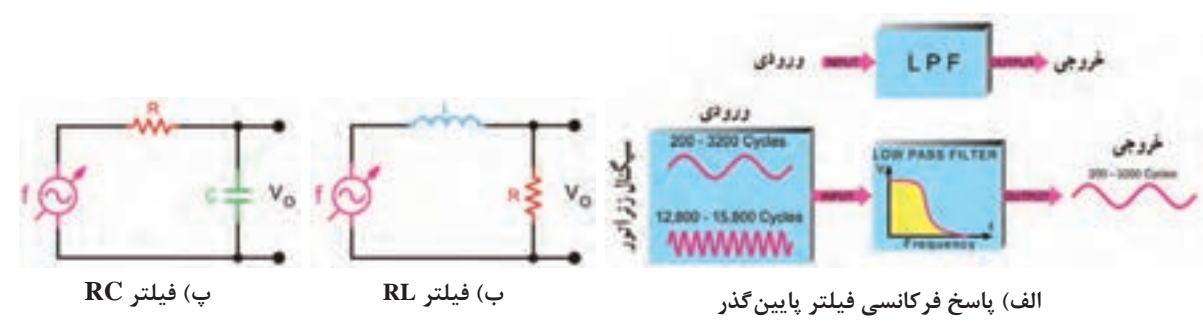

**شکل 7ـ6 پاسخ فرکانسی و مدار فیلتر پایینگذر**

 **فیلتر باالگذر HPF) Filter Pass High(:** این فیلترها از یک فرکانس معینى به باال را از خود عبور می دهند. اصول کار و ساختمان فیلترهاى بالاگذر مشابه فیلترهاى پایین گذر است، با این تفاوت که خروجی فیلتر باالگذر، از نقطه مشخصی شروع به افزایش میکند. در شکل الف ـ 8 ـ6 پاسخ فرکانسى این فیلتر را مشاهده می کنید. در شکل ب ــ ۸ ـ۶ فیلتر RL بالاگذر را ملاحظه می کنید. خروجی این مدار از دو سر سلف (دو سر L) گرفته شده است. در شکل پ ـ ۸ ـ۶ فیلتر بالاگذر RC ترسیم شده است. خروجى این مدار برخالف فیلتر پایینگذر از دو سر مقاومت R گرفته شده است.

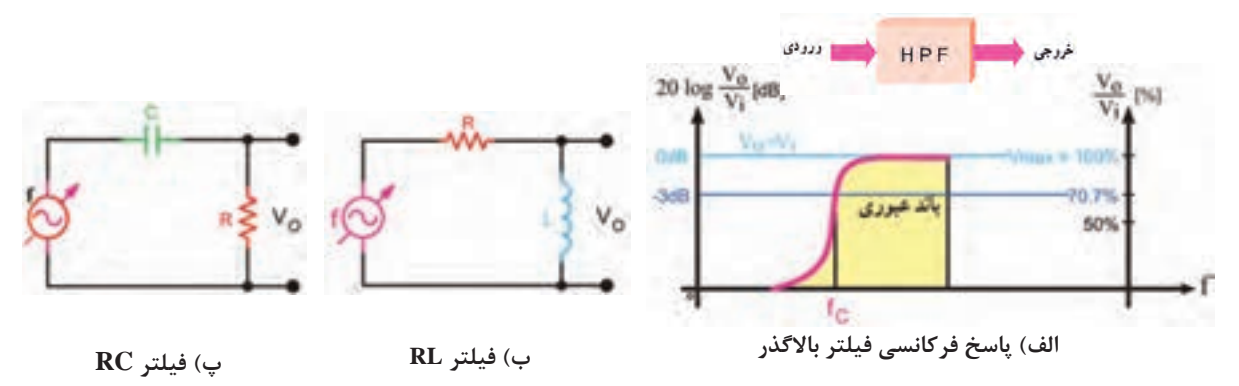

**شکل 8 ـ6 پاسخ فرکانسی و مدار فیلتر باالگذر**

**نکته** برای محاسبه فرکانس قطع فیلترهای باال گذر و پایینگذر RL و RC از فرمولهای زیر استفاده کنید.  $F_C = \frac{1}{\tau \pi RC}$ 2 C فرکانس قطع فیلترRC: <sup>F</sup> <sup>R</sup> <sup>π</sup><sup>2</sup> <sup>=</sup> <sup>L</sup> فرکانس قطع فیلترRL:

**کار عملی1** $\overline{\mathbf{o}}$ 

**بررسی پاسخ فرکانسی فیلتر پایینگذر بهصورت نرمافزاری**

**هدف:** بهدستآوردن فرکانس قطع و منحنی پاسخ فرکانسی فیلتر پایینگذر **مواد، ابزار و تجهیزات:** رایانه ـ نرمافزار مناسب ـ لوازمالتحریر **مراحل اجرای کار** 1ـ نرمافزار مولتیسیم یا هر نرمافزار مناسب دیگر را فعال کنید. 2ـ مدار شکل 9ـ6 را در فضای نرمافزار ببندید. 3ـ سیگنال ژنراتور را روی موج سینوسی و دامنۀ اولت پیک ( $\rm V_{\rm PK}$ ۰ ) تنظیم کنید.

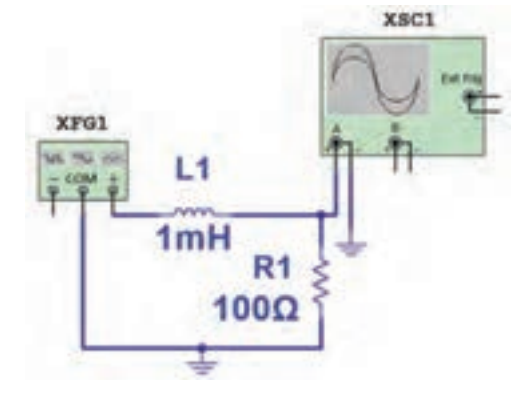

**شکل 9ـ6 مدار فیلتر پایینگذر**

4ـ فرکانس قطع فیلتر را با استفاده از فرمول مربوطه محاسبه و یادداشت نمایید. HZ .......................   = f<sup>C</sup> 5 ـ فرکانس موج سینوسی را مطابق جدول 3ـ6 تغییر دهید و دامنۀ موج خروجی را به کمک اسیلوسکوپ موجود در نرمافزار اندازه بگیرید و یادداشت کنید.

**نکته**

H.

برای اندازه گیری دقیق دامنه ولتاژ پیک تا پیک خروجی مدار فیلتر بهازای فرکانس های مختلف می توانید از پروب اندازهگیری (Measurement Probe) استفاده کنید. با اتصال این پروب به هر نقطه از مدار میتوانید انواع ولتاژ و جریان را اندازهگیری کنید. این پروب در نوار ابزار نرمافزار وجود دارد.

6 ـ در فرکانس قطع دامنۀ موج خروجی فیلتر چند درصد دامنۀ موج ورودی است؟ ............................................... 7ـ منحنی پاسخ فرکانسی فیلتر را با مقیاس مناسب در نمودار شکل 10ـ6 رسم کنید. روی منحنی، فرکانس قطع را مشخص کنید.

and the control of

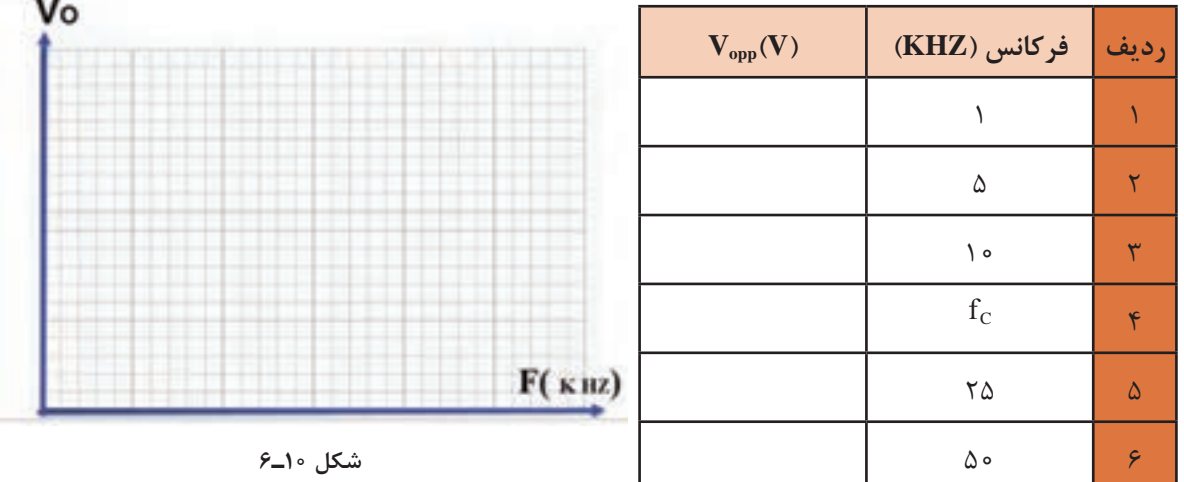

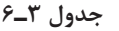

**کار عملی2**

**بررسی پاسخ فرکانسی فیلتر باالگذر با قطعات واقعی )سختافزاری(**

**هدف:** بهدستآوردن فرکانس قطع و منحنی پاسخ فرکانسی فیلتر باالگذر ُرد یک قطعه ـ **مواد، ابزار و تجهیزات:** سیگنال ژنراتور یک دستگاه ـ اسیلوسکوپ یک دستگاه ـ بِ ِرد ب ُرد ـ سیمهای رابط ـ لوازم التحریر 1 وات یک عدد ـ خازن nF10 یک عدد ـ سیم بِ ِرد ب مقاومت 1000 ِ اهم 4 **مراحل اجرای کار** ۱ــ مدار شکل ۱۱ـ۶ را روی بِرِد بُرد ببندید.

 $C<sub>1</sub>$ 2ـ سیگنالژنراتور را روی موج سینوسی و دامنۀ 4 ولت ╫ پیکتاپیک (۴ $\rm V_{PP}$ ) تنظیم کنید. **VSG**  $10nF$  $F_{\rm C} = \frac{1}{\text{Tr} R_{\rm C}}$ ـ فرکانس قطع فیلتر را با استفاده از رابطه  $\pi R_{\rm C}$  $R_1^R$ C C محاسبه و یادداشت کنید. HZ .......................= fC 4ـ فرکانس موج سینوسی را مطابق جدول4ـ6 تغییر دهید و **شکل 11ـ6** دامنۀ موج خروجی را بهکمک اسیلوسکوپ اندازه بگیرید و یادداشت کنید. 5 ـ در فرکانس قطع دامنۀ موج خروجی فیلتر چند درصد دامنۀ موج ورودی است؟ .............................................

درهر مرحله که فرکانس را تغییر میدهید دامنه سیگنال ورودی حتماً باید روی ۴V<sub>PP</sub> ثابت باشد.

**نکته**

6ـ منحنی پاسخ فرکانسی فیلتر را با مقیاس مناسب در نمودار شکل 12ـ6 رسم کنید. محل فرکانس قطع را روی منحنی با ترسیم مشخص کنید.

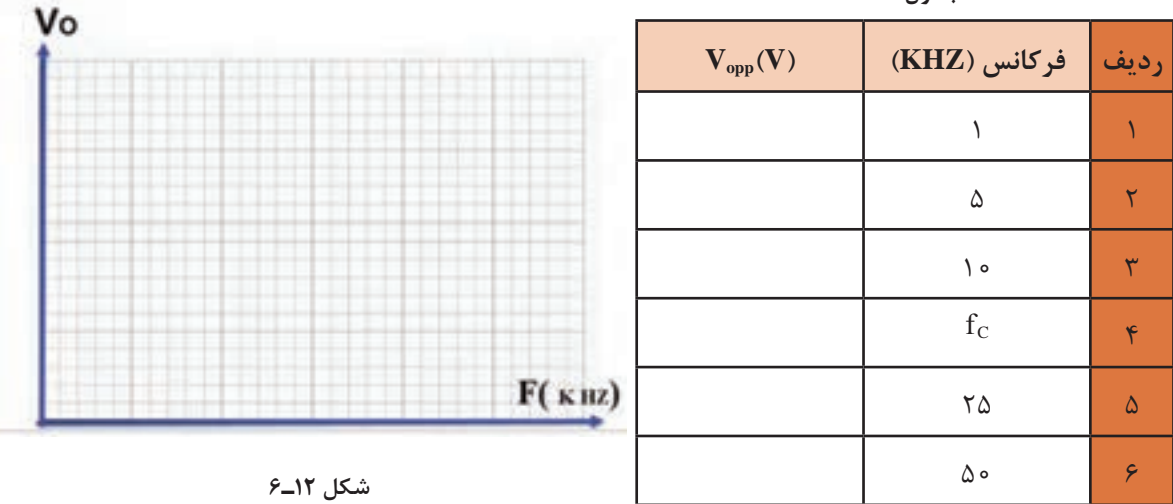

**جدول 4ـ6**

**الگوی پرسش**

1ـ فیلتر مکانیکى را با فیلتر الکترونیکى مقایسه کنید. ۲ـ فیلتر ایدهآل و فیلتر واقعی را تعریف کنید و منحنی پاسخ فرکانسی آنها را با هم مقایسه کنید. ۳ـ فرکانس قطع فیلتر را تعریف کنید و فرمول محاسبه آن را برای فیلتر RC و RL بنویسید. ۱ <sub>ـ</sub><br>1 \_ یا 0∨0′0) دامنۀ ولتاژ ورودی فیلتر است.  $\mathbf{r}$ 4ـ در فرکانس قطع دامنۀ ولتاژ خروجی فیلتر برابر )  $\square$  غلط  $\square$  غلط  $\square$ 

# **فیلم**

فیلم عملکرد فیلترهای میانگذر و حذف باند را ببینید و نکات مهم آنرا یادداشت کنید.

## **فیلترهاى میانگذر: BPF) Filters Pass Band)**

فیلترهاى میانگذر فیلترهایی هستندکه اجازه عبور باند فرکانسی معینى را میدهند. این فیلترها را فیلترهاى عبور باند نیز مینامند. درفیلترهاى میانگذر از مدارهاى ترکیبی مقاومت، سلف و خازن بهصورت سرى و موازى استفاده میشود.

**فیلتر حذف باند BRF) filter Notch = Filter Reject Band(:** فیلترهاى حذف باند فیلترهایى هستند که باند معینی از فرکانس را حذف می کنند. این فیلترها از نظر چگونگی عملکرد، مشابه فیلترهای میان گذرند. با این تفاوت که باند خروجی آنها با هم متفاوت است.

**انواع فیلترهای میانگذر و حذف باند:** همانطور که اشاره شد فیلترهای میانگذر از نظر قطعاتی که در مدار وجود دارد با هم مشابه هستند، یعنی در هر دو نوع فیلتر از مقاومت، سلف و خازن استفاده میشود. در شکل 13ـ6 دو نوع فیلتر میانگذر را مالحظه میکنید که در آنها از مدارهای LC سری و LC موازی استفاده شده است.

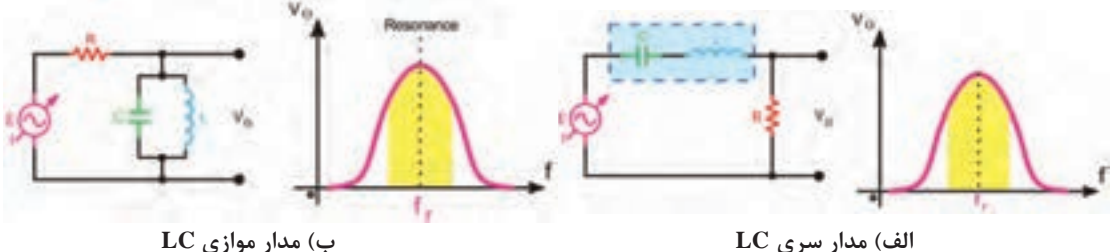

**شکل 13ـ6 فیلتر میان گذر**

در شکل ۱۴ـ۶ دو نمونه فیلتر حذفباند (میان گذر) را مشاهده می کنید که از مدارهای LC سری و LC موازی در آنها استفاده شده است.

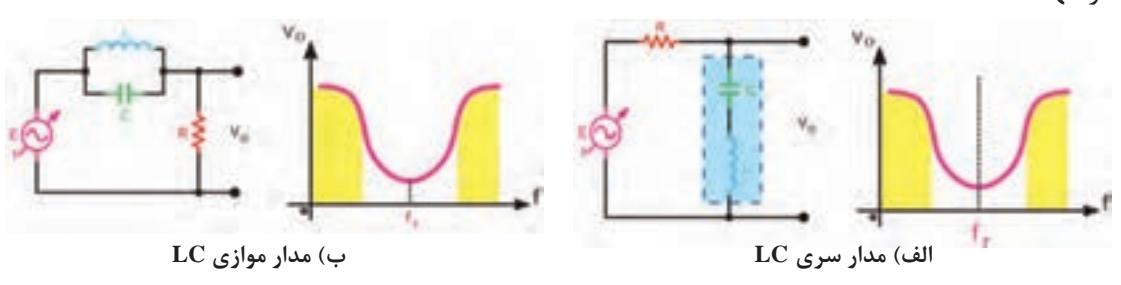

**شکل 14ـ6 فیلترحذف باند**

**بارش فکری:** عملکرد فیلترها ی داده شده در شکلهای 13ـ6 و 14ـ6 را از طریق بارش فکری مورد تجزیه و تحلیل قرار دهید. از روش حالتهای کلیدی  $\rm X_{L}$  و  $\rm X_{C}$  در فرکانس $\rm a$ ای کم و زیاد استفاده کنید. مدارهای ترکیبی LC سری و موازی را مدارهای رزونانس یا تشدید مینامند.

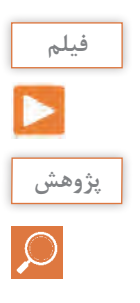

مدارهای رزونانس سری و موازی را ببینید.

با مراجعه به منابع مختلف بررسی کنید به چه دلیل فرکانس رزونانس مدارهای LC سری و موازی از محاسبه میشود.  $\mathrm{F_{r} = \frac{1}{\gamma \pi \sqrt{LC}}}$  $\mathsf{r}$ رابطه

# **مشخصههای فیلتر میانگذر**

 $\rm Q$  بهطور کلی برای فیلترهای میان $\rm E_{r}$  سه مشخصه فرکانس رزونانس  $\rm F_{r}$ ، پهنای باند  $\rm BW$  و ضریب کیفیت تعریف میشود.

**الف( فرکانس رزونانس )Frequency Resonance):** فرکانس رزونانس فیلترهاى میانگذر از رابطه

قابل محاسبه است. در این فرکانس دامنۀ ولتاژ خروجی به حداکثر مقدار خود می $_{\rm r}$  E  $_{\rm r} = \frac{1}{\rm r \pi \sqrt{LC}}$  $\mathsf{r}$ 

**ب( پهناى باند (BW = Width Band(:** پهناى باند فیلتر میانگذر فاصله بین فرکانسهاى قطع باال و قطع پایین است.

پهناى باند از رابطۀ  $\rm{FW}$  =  $\rm{FW}$  بهدست مىآید (شکل 1۵ـ۶).

**پ( ضریب کیفیت Q) Factor Quality(:** این ضریب میزان تیزى منحنى مشخصه و پهناى باند را تعیین بهدست میآید. هر قدر ضریب کیفیت (Q) کمتر شود پهناى باند  $\rm Q = \frac{F_r}{BW}$  مقدار آن از رابطۀ  $\rm Q = \frac{F}{BW}$ بیشتر میشود. در شکل 16ـ6 منحنى پاسخ فرکانسی مدار رزونانس موازى با یک فرکانس رزونانس و دو مقدار Q متفاوت رسم شده است. مقدار Q مدار رزونانس بستگى به مقدار مقاومت اهمى مدار دارد. در این شکل محور افقى برحسب فرکانس و محور قائم بر حسب بهره ولتاژ درجهبندى شده است.

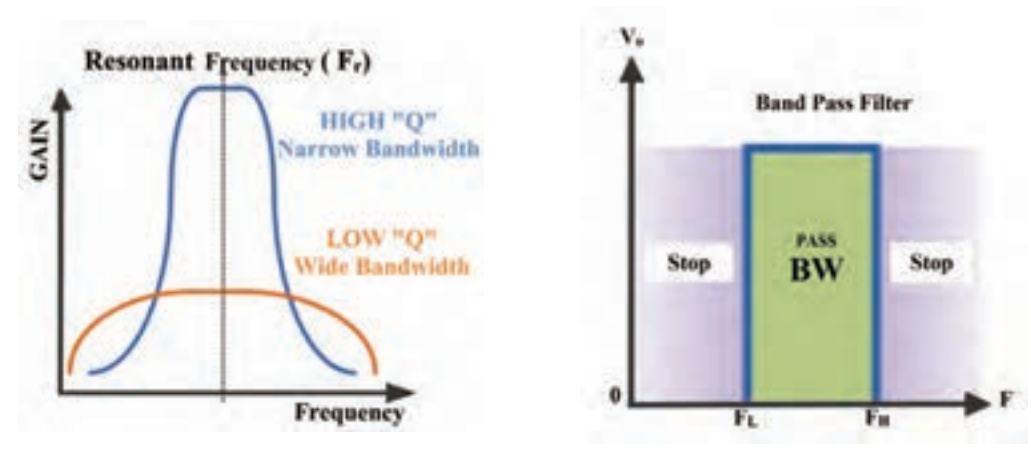

**شکل 15ـ6 پهنای باند فیلتر میانگذر شکل16ـ6 پهنای باند فیلتر میانگذر با دو مقدار Q متفاوت**

پهنای باند تحقیق کنید و نتیجه را به کارگاه ارائه دهید. **پژوهش کار عملی3**

**بررسی پاسخ فرکانسی فیلتر حذف باند به صورت نرمافزاری**

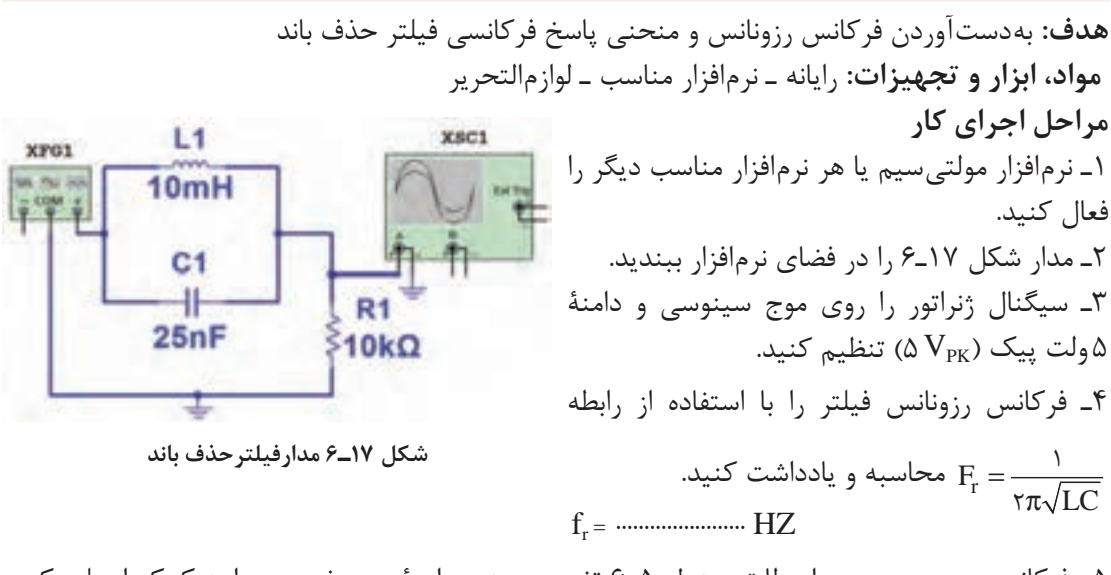

رابطۀ ضریب کیفیت (Q) در مدارهای رزونانس سری و موازی و نقش مقدار مقاومت R در

5 ـ فرکانس موج سینوسی را مطابق جدول 5 ـ6 تغییر دهید و دامنۀ موج خروجی را به کمک اسیلوسکوپ نرمافزار اندازه بگیرید و یادداشت کنید. 6 ـ آیا در فرکانس رزونانس دامنۀ موج خروجی فیلتر کمترین مقدار را دارد؟ ......................................................... 7ـ منحنی پاسخ فرکانسی فیلتر را با مقیاس مناسب در نمودار شکل 18ـ6 رسم کنید. روی منحنی، فرکانس رزونانس و فرکانسهای قطع را مشخص کنید.

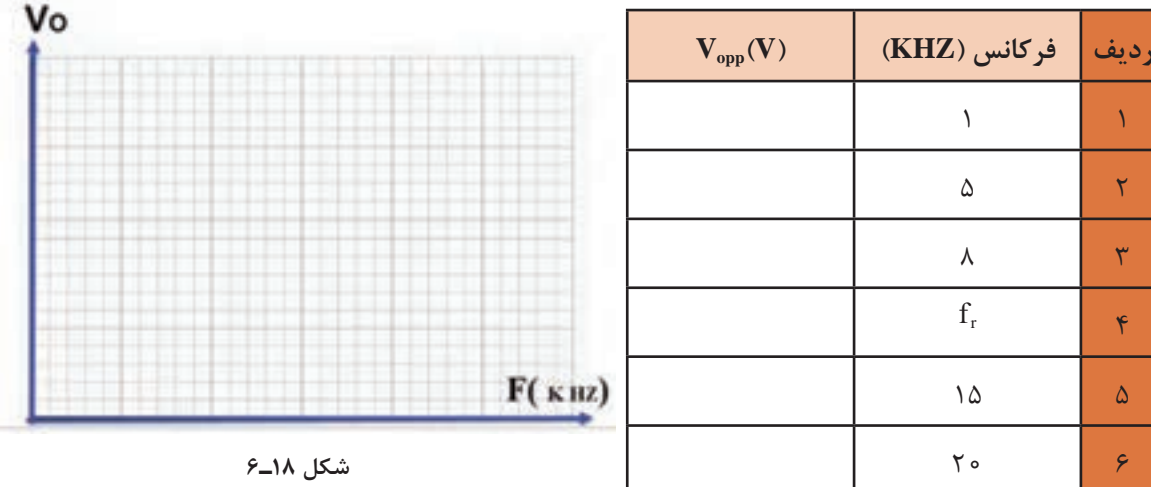

**جدول 5 ـ6**

 $\mathcal{F}$ 

 $\epsilon$ 

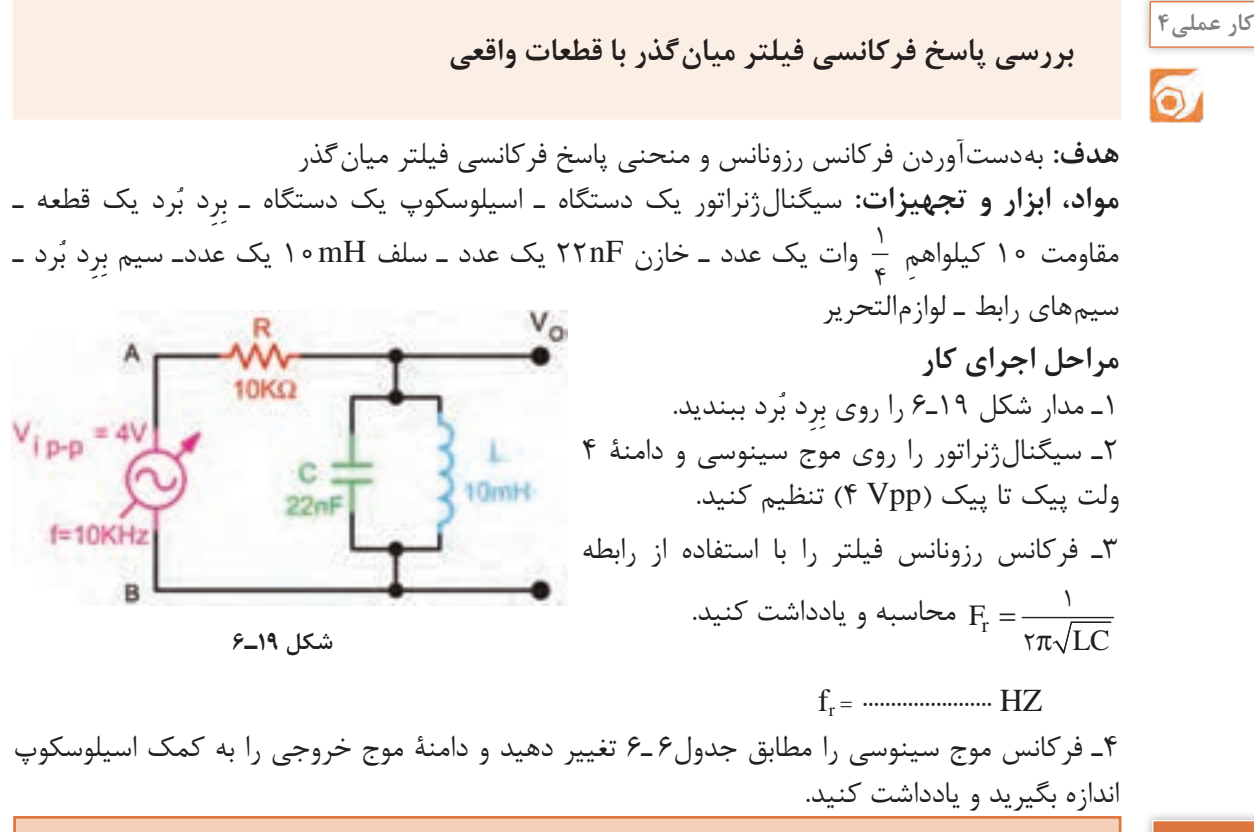

**نکته**

درهر مرحله که فرکانس را تغییر میدهید دامنه سیگنال ورودی باید روی Vpp 4 ثابت باشد.

5 ـ آیا در فرکانس رزونانس،دامنۀ موج خروجی فیلتر بیشترین مقدار را دارد ؟ ..................................................... 6 ـ منحنی پاسخ فرکانسی فیلتر را با مقیاس مناسب در نمودار شکل 20ـ6 رسم کنید. روی منحنی، فرکانس رزونانس و فرکانسهای قطع را مشخص کنید.

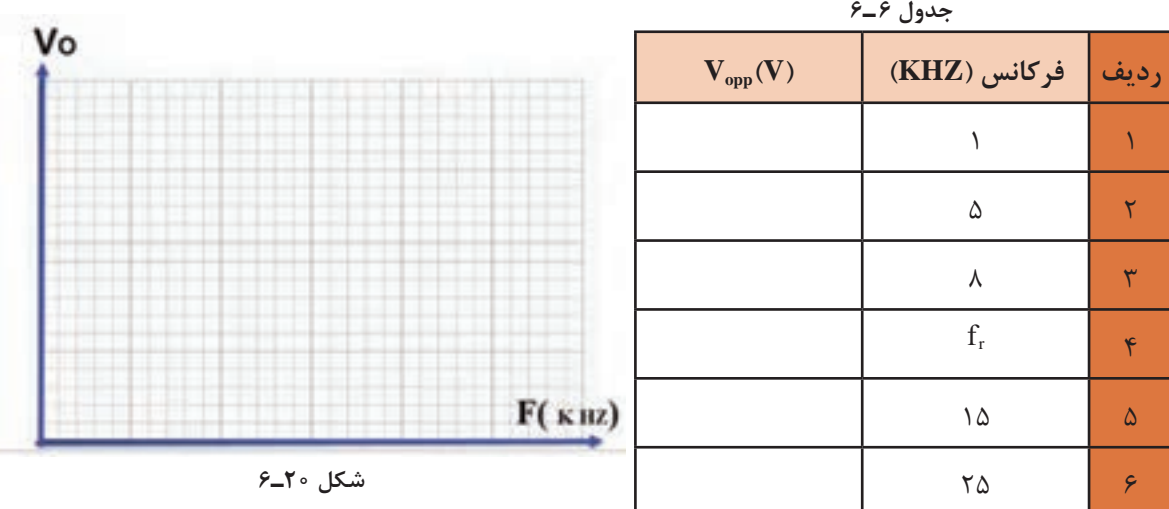

**الگوی پرسش** 1ـ فیلتر شکل 21 ـ6 از نوع ................... باند با مدار رزونانس ................. است. 1( عبور ـ موازی 2( حذف ـ سری 3( حذف ـ موازی 4( عبورـ سری 2ـ فیلتر شکل 22 ـ6 از نوع ..................... باند با مدار رزونانس ................. است. 1( عبور ـ موازی 2( حذف ـ سری 3( حذف ـ موازی 4( عبورـ سری 3ـ دو نمونه فیلتر با مدار رزونانس سرى رسم کنید و طرز کار هر یک را بنویسید. R۱

**شکل 21ـ6 شکل 22ـ6**

4ـ دو نمونه فیلتر با مدار رزونانس موازی رسم کنید و عملکرد آنها را شرح دهید. **بارش فکری:** درباره چگونگی ارسال و دریافت امواج رادیویی، از طریق بارش فکری بحث کنید و نتیجه را در قالب یک گزارش دو صفحهای جمعبندی کنید.

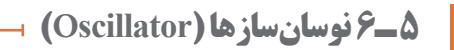

فیلم مدارهای فیدبک و چگونگی نوسانسازی در نوسانسازها را ببینید.

نوسانسازها مدارهاى ویژهاى هستند که کاربرد نسبتاً گستردهاى در مدارهاى مخابراتى دارند. بدون نوسانسازها ارسال و دریافت پیامهاى رادیویى امکانپذیر نیست. نوسانسازها یا مولدهاى شکل موج، در دستگاههایى نظیر مولتیمترهاى دیجیتالى، اسیلوسکوپ، گیرنده و فرستندههاى رادیویى، رایانهها ،تایمرها و ماشین حسابها مورد استفاده قرار میگیرند. لذا می¤توان گفت نوسانساز یکی از اجزاءِ اساسی دستگاههای الکترونیکى است.

 **تعریف نوسانساز:** نوسانسـاز، مـدارى اسـت که بدون اعمال سیگنال متناوب به ورودى آن، در مدار الكترونيكم خروجى، سیگنال متناوب تولید کند. شکل 23ـ6 ئو سان ساز نقشه بلوکى (بلوک دیاگرام) نوسان ساز سینوسى را **شکل 23ـ6 نقشه بلوکی نوسانساز سینوسی**نشان می دهد. همان طور که مشاهده می کنید به مدار الکترونیکی نوسانساز، ولتاژ DC داده می شود و مدار نوسانساز ولتاژ DC را به ولتاژ متناوب سینوسى تبدیل میکند. نوسانساز ترجمه کلمه Oscillator است که **فیلم**

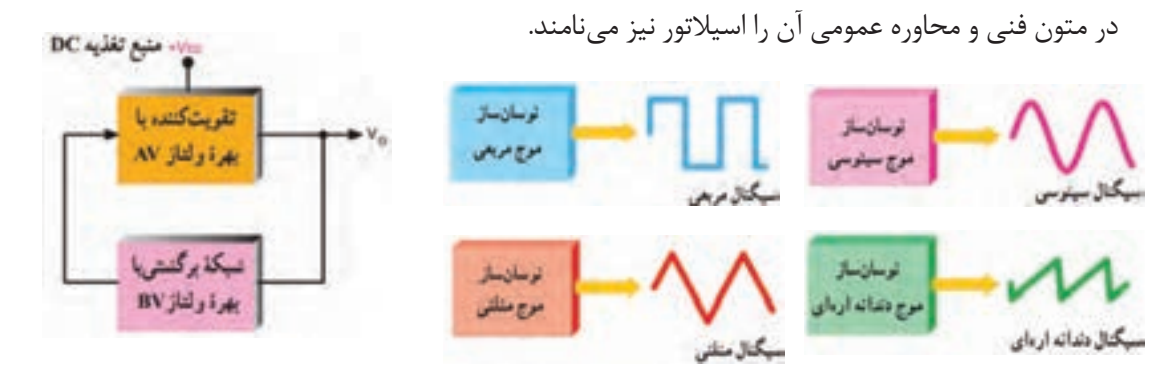

**شکل 24ـ6 انواع نوسانساز با توجه به شکل موج تولیدی شکل 25ـ6 بلوک دیاگرام کلی نوسانساز**

# **انواع نوسانساز از نظر شکل موج تولیدی**

نوسانسازها میتوانند انواع شکل موجها را بهوجود آورند. درشکل24ـ6 چهارنمونه نوسانساز و شکل موج خروجی آنها به صورت بلوک دیاگرام ترسیم شده است. این نوسانسازها شامل نوسانسازهای موج سینوسى، مربعى، دندانه ارهاى و مثلثى است.

# **اصول کار مدارهای نوسانساز**

نوسانسازها از یک طبقه تقویتکننده و طبقهاى به نام شبکه برگشتى یا فیدبک (Back Feed (تشکیل شدهاند. شبکه برگشتى معمولاً بخشى از سیگنال خروجى تقویتکننده را به ورودى تقویتکننده برگشت میدهد. شکل 25ـ6 بلوکدیاگرام کلى نوسانساز را نشان میدهد. هر مدار نوسانساز نیاز به مدار تولید نوسان دارد که غالباً در شبکه برگشتی یا فیدبک گنجانده میشود.

## **نیازهای اولیه برای نوسانسازی**

در کلیه نوسانسازها باید شرایط و عوامل زیر وجود داشته باشد تا مدار به نوسان درآید. **منبع انرژى:** منبع انرژى میتواند منبع تغذیه، باترى شیمیایى یا باترى نورى باشد. **مدار تعیینکننده فرکانس:** این مدار معموالً یک مدار رزونانس LC، مدار RC یا مدارهایى با مشخصات ویژه است. نوسانهاى اولیه برای شروع نوسانسازی، در این مدارها تولید میشود. شکلهای الف، ب وپ 26ـ5 مدار تعیین فرکانس RC و LC را نشان می دهد.

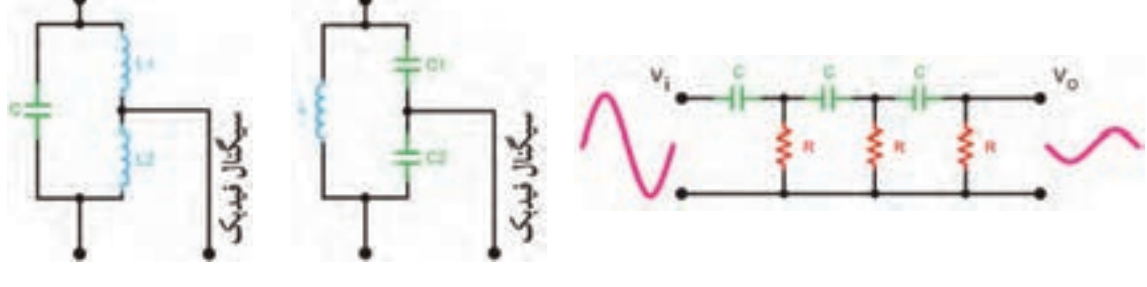

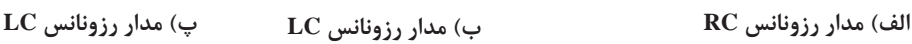

**شکل 26ـ6 مدارهای رزونانس RC و LC**

 **تقویتکننده:** مدار تقویتکننده معموالً یکى از انواع تقویتکنندههاى ترانزیستورى یا IC است. سیگنال هاى اولیه تولید شده توسط مدارتعیین کننده فرکانس به وسیله مدارتقویت کننده تقویت می شود. **مدار فیدبک یا بازخورد )Back Feed(:** فیدبک به مفهوم انتقال بخشى از سیگنال خروجى به ورودى مدار است.در نوسانسازها قسمتى از سیگنال خروجى طورى به ورودى منتقل میشود که با آن هم فاز باشد. در این حالت فیدبک را مثبت یا Back Feed Positive مینامند. درصورتیکه سیگنال برگشتى با سیگنال ورودى ۱۸۰درجه اختالف فاز داشته باشد به آن فیدبک منفى یا Back Feed Negative گویند. شکل ۲۷ـ۶ فیدبک مثبت را نشان مے دهد.

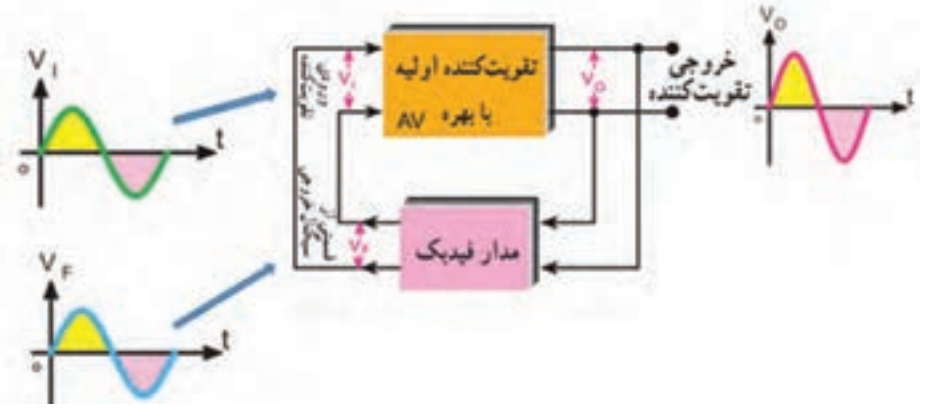

**شکل 27ـ6 ایجاد فیدبک مثبت توسط شبکه برگشتی**

در اینحالت سیگنال خروجى مدار فیدبک با سیگنال ورودى تقویتکننده همفاز است. در شکل 27ـ6 بین ورودى وخروجى تقویتکننده هیچ اختالف فازى وجود ندارد. مدار فیدبک سیگنال خروجى را بدون اختالف فاز به ورودى تقویتکننده برگشت میدهد. در شکل 28ـ6 سیگنال ورودى با ۱۸۰درجه اختالف فاز در خروجى و به صورت تقویت شده ظاهر میشود. در این حالت مدار فیدبک در سیگنال خروجى ۱۸۰درجه اختلاف فاز ایجاد می کند تا سیگنال بر گشتی با سیگنال ورودی تقویت کننده همفاز شود.

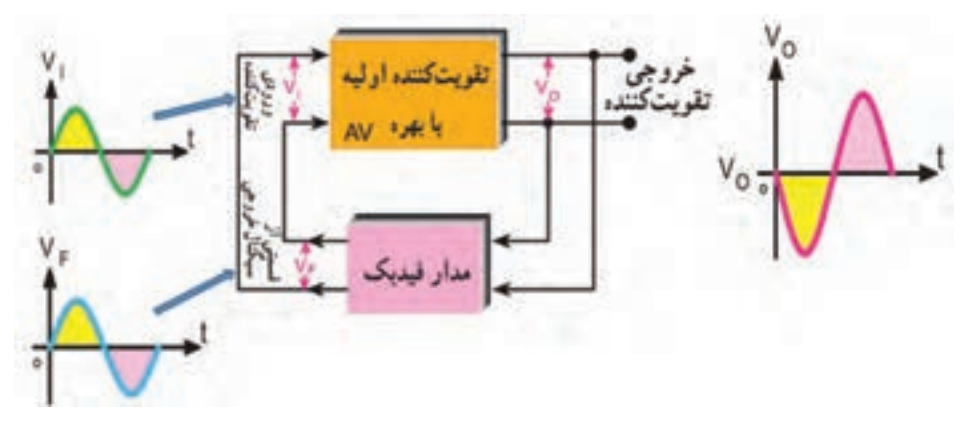

**شکل 28ـ6 ایجاد فیدبک مثبت توسط شبکه برگشتی**

نوسان هاى اولیه براى نوسان سازى به وسیله مدار تعیینکننده فرکانس تولید میشود. این نوسانها توسط مدار تقویتکننده تقویت میشود و سپس از طریق مدار فیدبک به ورودى انتقال مییابد. اگر فیدبک مثبت باشد نوسانها تداوم مییابد و پایدار میشود. در شکل 29ـ6 بخشهاى مورد نیاز جهت نوسانسازى به صورت بلوک دیاگرام ترسیم شده است.

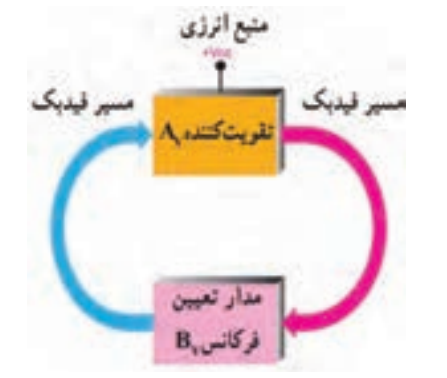

**شکل 29ـ6 بخشهای مورد نیاز برای نوسانسازی**

#### **اصل بارکهاوزن )Criterion Barkhausen):**

بنابر اصل بارکهاوزن، زمانى نوسانهای یک نوسانساز پایدار میشود که حاصل ضرب بهره ولتاژ تقویتکننده(A<sub>v</sub>) در ضریب بهره ولتاژ مدار فیدبک (B<sub>v</sub>) برابر یک شود. تنها در این شرایط است که مدار داراى نوسانهاى پایدار مى شود. در شکل ۳۰ـ۶ مفهوم اصل بارک\$اوزن نشان داده شده است. با توجه به این اصل همواره باید بهره کل سامانه برابر با یک باشد تا نوسانهاى مدار تداوم یابد.

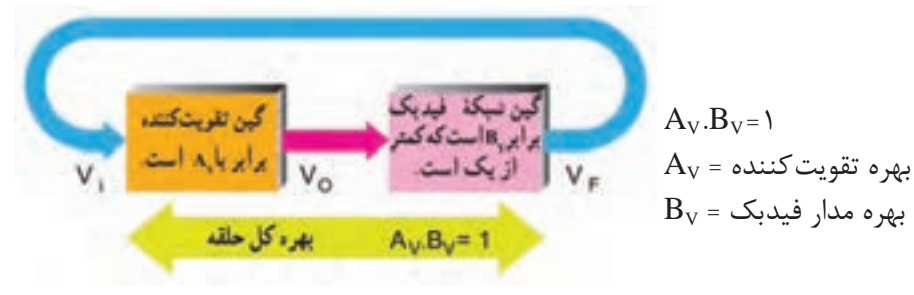

**شکل 30ـ6 بررسی اصل بارکهاوزن**

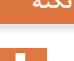

معموالً مدار فیدبک سیگنال را ضعیف میکند، در واقع ضریب بهره مدار فیدبک عددی کوچکتر از یک مثالً **نکته** است. اصل بارک $\texttt{a}_\mathrm{U}$  است. اصل بارکهاوزن زمانی برقرار میشود که  $\texttt{A}_\mathrm{V} = \frac{1}{N}$  برابر ۱۰ و ۱ $\texttt{B}_\mathrm{V} = \frac{1}{N}$  $\sqrt{2}$ شود.

برای تولید نوسان پایدار در مدار باید سه شرط1=A<sub>V</sub>.B<sub>v</sub> فیدبک مثبت و مدار تولیدکننده نوسان وجود داشته باشد.

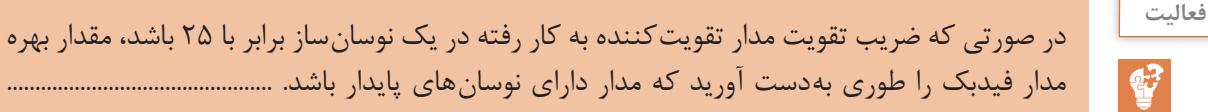

..........................................................................................................................................................................................

 **یک اسیالتور چگونه به نوسان درمیآید؟** در شکل 31ـ6 سه مرحله از تولید نوسانها در نوسانساز نشان داده شده است. این سه مرحله به ترتیب عبارتاند از: الف) مرحله شروع کار یعنی روشن کردن دستگاه از طریق فعال کردن کلید ب) تولید سیگنال اولیه پ( مرحله پایدار شدن نوسانها مدار تعيين كنند مدار تعيين كنندا مال تعددك المركائس لمركاتس خضابنا **الف( با فعال کردن کلید دستگاه روشن میشود ب( سیگنال اولیه ساخته میشود پ( نوسانها پایدار میشود شکل 31ـ6 مراحل تولید نوسان نکته** در مورد هارمونیکهای یک موج در کتاب همراه هنرجو بحث شده است. **انواع نوسانسازهای سینوسى فیلم**فیلم انواع نوسانسازهای سینوسی را ببینید.

همانطور که اشاره شده مدارهاى نوسانساز را از نظر نوع مدار تعیینکننده فرکانس و چگونگی انجام فیدبک، به دو دسته RC و LC تقسیمبندى مى كنند. در مدارهاى LC مدار تعیین كننده فركانس، یک مدار هماهنگى موازى LC است. چون این مدار انرژى را در خود ذخیره میکند، آن را مدار تانک مینامند. در مدارهاىRC، مدار تعیین کننده فرکانس یک مدار ترکیبی RC است. چون نوسانساز LC بیشتر در فرستندهها و گیرندههاى رادیویى بهکار میرود، در این فصل، به تشریح نوسانساز با شبکه تولید فرکانس LC میپردازیم و سپس یک یا چند نمونه مدار نوسانساز RC را تشریح مینماییم. در شکلهای 32ـ6 الف ـ ب ـ پ انواع شبکههاى تعیین فرکانس و فیدبک LC نشان دادهشده است.

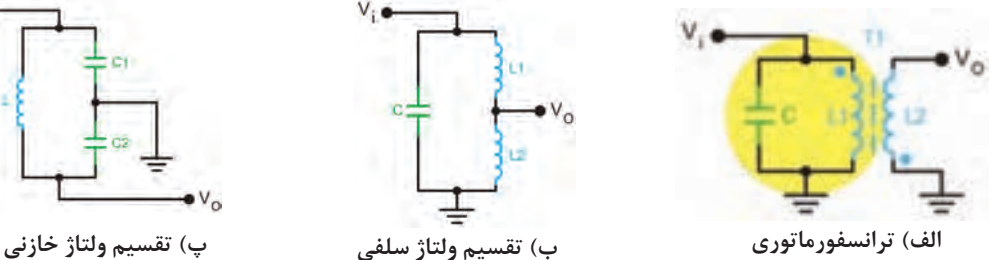

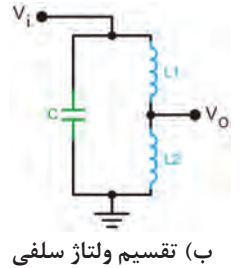

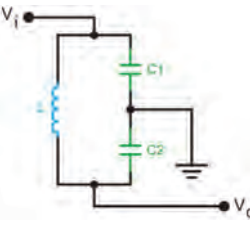

**شکل 32ـ6 شبکههاى تعیین فرکانس LC**

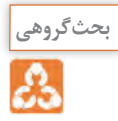

درباره هریک از مدارهای شکل 32ـ6 بحث کنید و ارتباط بین ولتاژ ورودی و خروجی را از نظر دامنه و اختالف فاز تعیین کنید، نتیجه را در قالب یک گزارش ارائه دهید.

## **مدار چند نمونه نوسانساز LC**

درشکل 33ـ6 مدار چهار نمونه نوسانساز را مشاهده میکنید. در همۀ این مدارها تقویتکننده بهصورت بایاس سرخود رسم شده است. تفاوت مدارها در نوع آرایش ترانزیستور (امیترمشترک یا بیس مشترک) و مدار تعیین فرکانس است.

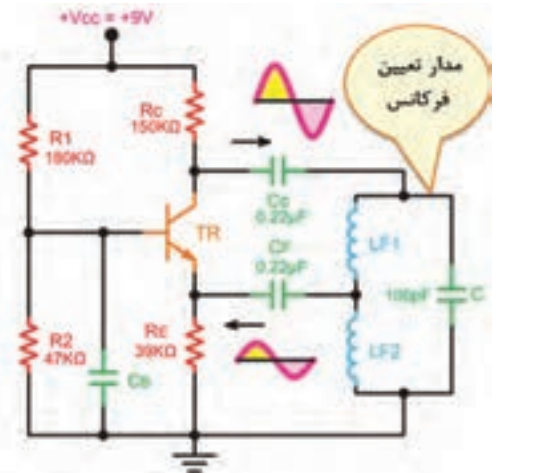

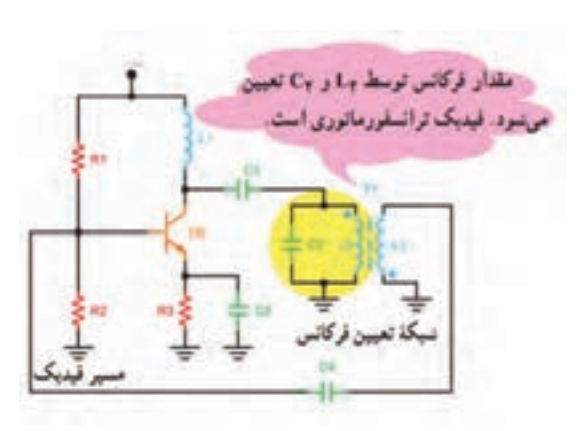

**الف( نوسانساز آرمسترانگ ب( نوسانساز هارتلی**

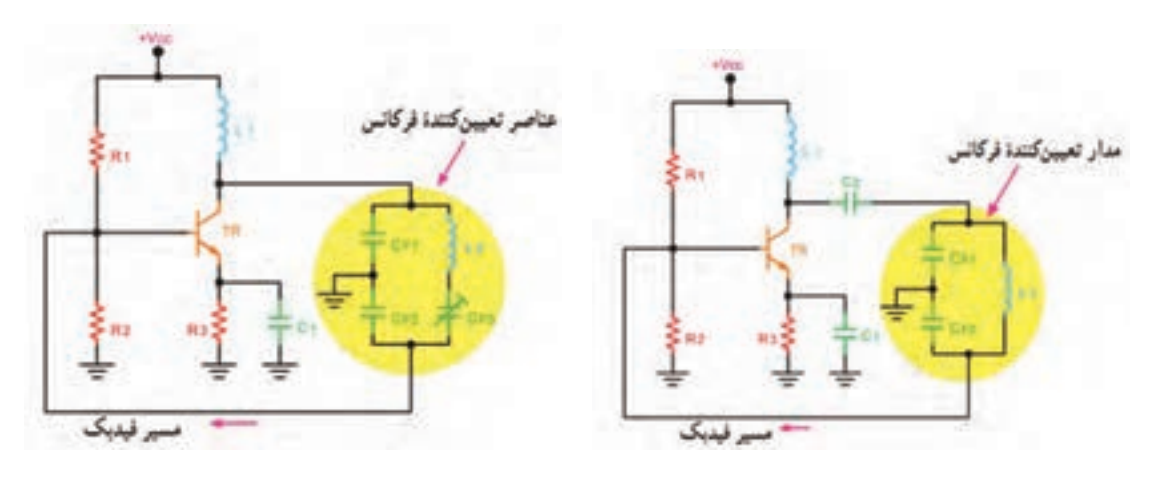

**پ( نوسانساز کولپیتس ت( نوسانساز کالپ**

**شکل 33ـ6 انواع نوسانساز LC و نام آنها**

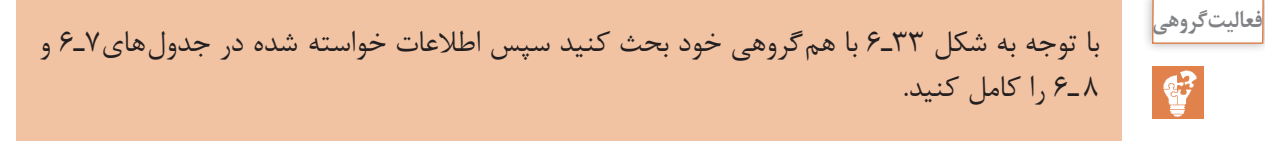

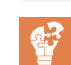

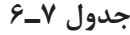

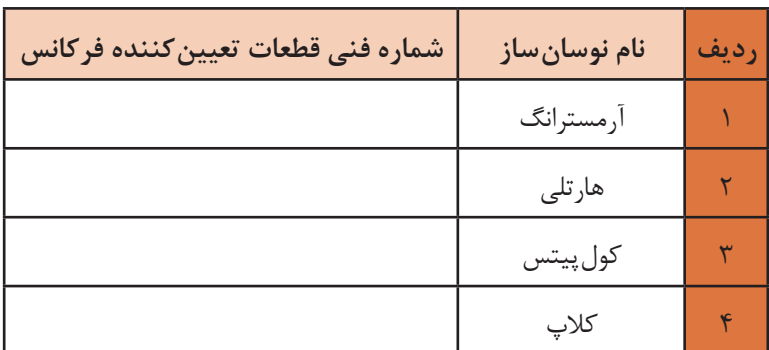

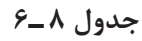

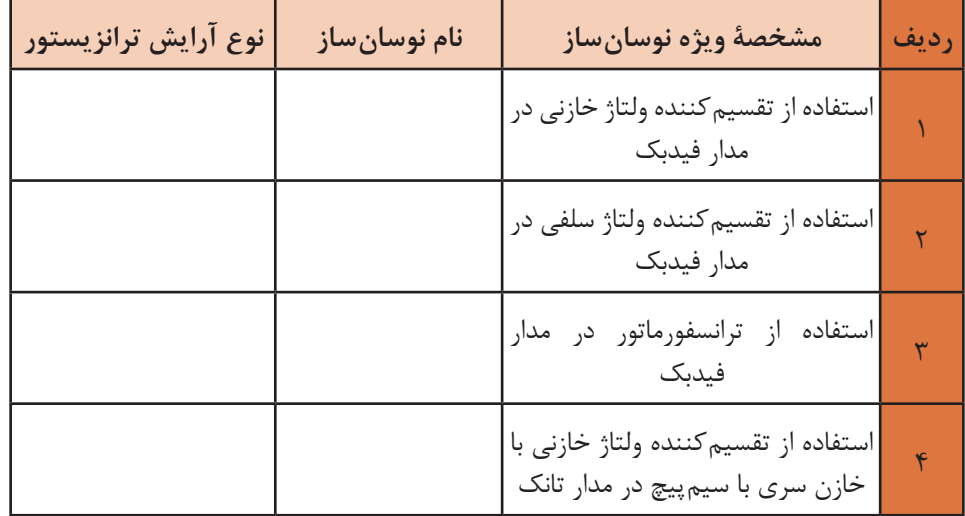

**نکته**

رابطهٔ محاسبه فرکانس نوسان ایجاد شده در کلیه نوسانسازهای 
$$
F_R = \frac{1}{\text{tr}\sqrt{LC}}
$$

در مدار هارتلی از L معادل ( سلف های سری) و در مدارهای کول $\mathbb L$ یتس و کلاپ از  $\mathrm C$  معادل (خازنهای سری) در رابطه استفاده شود.

# **نوسان ساز RC**

دراین نوسانسازها مانند نوسانسازهای LC حداقل دو جزء تقویتکننده و مدار برگشتى وجـود دارد. در این نوسان سازها مـدار بـرگشتى معمولاً از  $\rm R$  و  $\rm C$  تشکیل مىشود. در نوسان ساز  $\rm RC$  مانند سایر نوسان سازها لازم است دو شرط اصلى ایجاد نوسان یعنى اصل بارکهاوزن و فیدبک مثبت برقرارشود تا مدار بتواند نوسانهای پایدارى را ایجاد کند. شکلهاى34ـ6 الف، ب و پ آرایشهاى مختلف شبکه RC را نشان میدهد. این نوسانسازها براى تولید فرکانسهاى تا حدود KHz100 مناسب هستند.

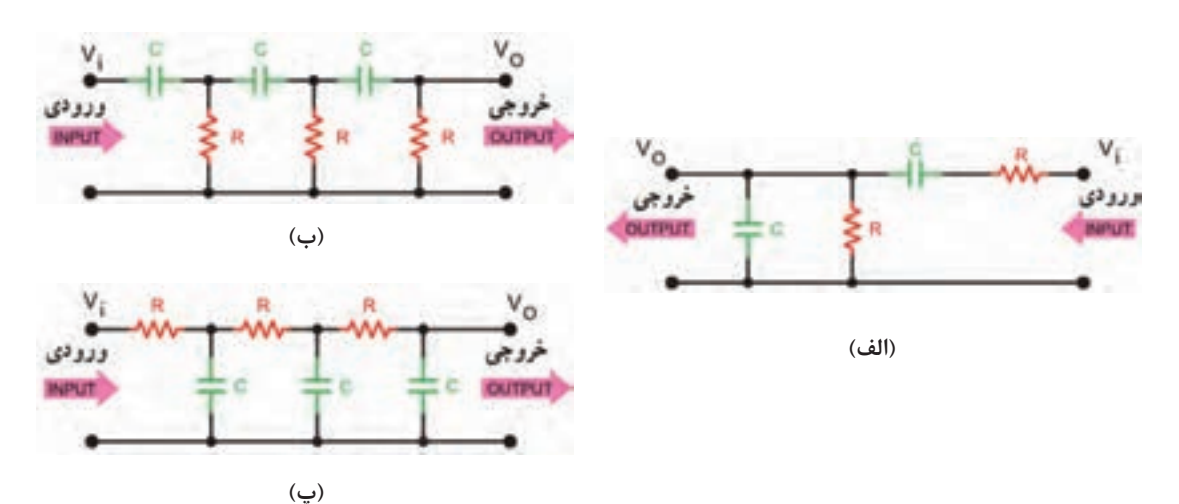

**شکل 34ـ6 چند نمونه شبکه فیدبک نوسانساز RC**

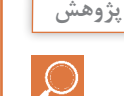

درباره انواع شبکههای نشان داده شده در شکل 34ـ6 تحقیق کنید و نتیجه را بهصورت یک گزارش ارائه دهید.

#### **نوسانساز پل وین )Oscillator Bridge Wein)**

نوسانساز پل وین یک مولد سیگنال سینوسی با اعوجاج کم است. مدار این نوسانساز از یک تقویتکننده و شبکه برگشتى RC تشکیل میشود. شکل ۳5ـ6 نقشه بلوکى تقویتکننده و شبکه برگشتی نوسانساز و رابطه محاسبه فرکانس آن را نشان می دهد.

**فعالیت**  $\mathbf{F}$ 

ُلوین، بین ورودی با توجه به شکل 35ـ6 ، در نوسانساز پ و خروجی شبکه برگشتی چند درجه اختالف فاز وجود دارد و شبکه برگشتی چند مرتبه سیگنال ورودی خود را تضعیف مے کند؟ .......................................................................................................

...................................................................................................... ......................................................................................................

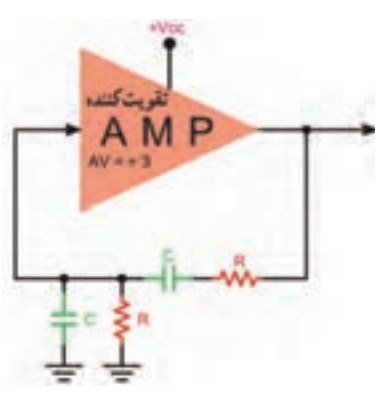

**ُل وین شکل 35ـ6 نوسانساز RC پ**

#### **نوسانسازکریستالى )Oscillator Crystal)**

عواملى نظیر درجه حرارت، تغییرات ولتاژ و سایر کمیتها میتواند فرکانس نوسان را در یک نوسانساز تغییر دهد. براى پایدارى فرکانس از نوسانساز کریستالى استفاده میکنند. هر قطعه کریستال با توجه به برش و شکل مکانیکى آن میتواند در یک فرکانس کامالً ثابت به ارتعاش درآید. در نوسانساز کریستالى، کریستال در مدار تعیین فرکانس یا در مسیر فیدبک قرار میگیرد و فقط به فرکانس رزونانس خود اجازه

عبور میدهد. شکل 36ـ6 یک نوسانساز کریستالى که کریستال در مدار تعیین فرکانس قرار گرفته است را نشان میدهد. **شکل 36ـ6 نوسانساز کریستالی بررسی مدار نوسانساز RC بهصورت نرمافزاری کار عملی5 هدف:** راهاندازی مدار نوسانساز RC و بهدستآوردن فرکانس آن **مواد، ابزار و تجهیزات:** رایانه ـ نرمافزار مناسب ـ لوازمالتحریر **مراحل اجرای کار** 1ـ نرمافزار مولتیسیم یا هر نرمافزار مناسب دیگر را فعال کنید. 2ـ مدار شکل 37ـ6 را در فضای نرمافزار ببندید. 3ـ تغذیه متقارن را به مدار وصل کنید و مدار را راهاندازی کنید. 4ـ با تغییر سر متغیر پتانسیومتر، بهره ولتاژ تقویتکننده را تنظیم کنید تا مدار به نوسان درآید. Volt <sup>و</sup>Div Time **توجه:** اسیلوسکوپ نرمافزار را فعال کنید و تا ایجاد نوسان پایدار دقایقی صبر کنید . مقادیر Div را به درستی تنظیم کنید تا حدود 2 تا 3 سیکل از موج به صورت پایدار روی صفحۀ آن ظاهر شود.

**شکل 37ـ6 نوسانساز RC**

5 ـ شکل موج تولیدشده را در نمودار شکل 38ـ6 رسم کنید.  $\frac{\text{Time}}{\text{Div}}$  و  $\frac{\text{Volt}}{\text{Div}}$  را روی محورها مشخص کنید. 6 ـ زمان تناوب موج را اندازه بگیرید و فرکانس آن را محاسبه و یادداشت کنید. 7ـ سر متغیر پتانسیومتر را تغییر دهید. آیا مدار از نوسان میایستد؟ شرح دهید. ....................................................................................................

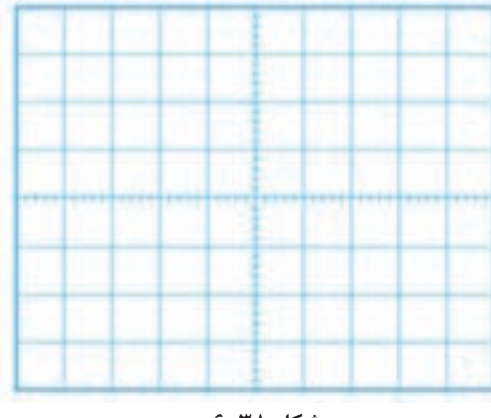

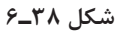

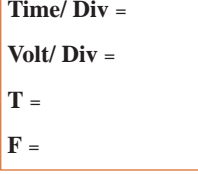

**بررسی مدار نوسانساز LC با قطعات واقعی**

...................................................................................................

...................................................................................................

**کار عملی6**  $\overline{\mathbf{o}}$ 

**هدف:** بهدستآوردن فرکانس مدار نوسانساز LC ُرد یک قطعه ـ مقاومت **مواد، ابزار و تجهیزات:** اسیلوسکوپ یک دستگاه ـ منبع تغذیه یک دستگاه ـ بِ ِرد ب  $\lambda \circ K\Omega$   $\uparrow$  Y  $K\Omega$   $\downarrow$  TT  $K\Omega$   $\downarrow$  17 $\circ$   $K\Omega$  $+$ Voc  $n + 12V$ 1 وات از هر کدام یک عدد ـ خازن nF ۰ ۱۰۰ دو عدد ـ خازن PF ° ۳۳ یک عددـ خازن PF ° ۲۲ R3 150900  $V_0$  یک عدد ـ خازن PF ۶۸۰ یک عدد ـ سلف  $V_0$ 120KO µH 300 یک عدد ـ ترانزیستور معمولی برای TRI کاربرد عمومی (General purpose) با بتای 75 تا 120 مانند 337BC، 945SC2( نوعی C5 که β آن باالی 120 باشد( یا هر نوع ترانزیستور R4 R2<br>33KG 4780 عمومی دیگر ـ سیم بِرِد بُردـ سیمهای رابط ـ لوازمالتحریر

**شکل 39ـ6**

**نکته**

هنگام اتصال خازنهای  $\mathrm{C_{r}}$ ،  $\mathrm{C_{r}}$  و  $\mathrm{C_{s}}$  و سلف $\mathrm{d}$  به مدار مراقب باشید که از طریق اتصال های داخلی بِردبُرد اتصال کوتاه نشود. یکی از موارد مهمی که سبب ایجاد اشکال و عدم راهاندازی میشود همین موارد است. درصورت امکان مجموعه قطعات را روی بُرد هزار سوراخ و اتصال "پین هدر" بهصورت یکپارچه نصب کنید و یک ماژول آماده فراهم کنید.

**مراحل اجرای کار** ۱ـ مدار شکل ۳۹ـ۶ را روی بِرِد بُرد ببندید. 2ـ قبل از اتصال A و N، منبع تغذیه را به مدار وصل کنید و ولتاژ پایههای ترانزیستور را اندازهبگیرید و یادداشت کنید.

 $V_{\text{B}} =$   $V_{\text{BE}} =$ 

 $V_E$  =  $V_C$  =

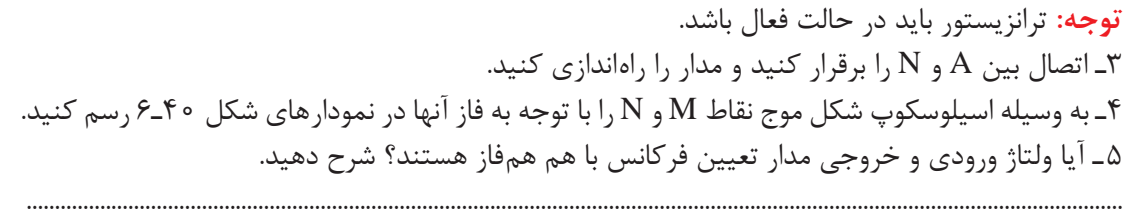

6 ـ مقدار فرکانس و دامنۀ پیکتاپیک سیگنال ورودی و خروجی را اندازه بگیرید و یادداشت کنید.

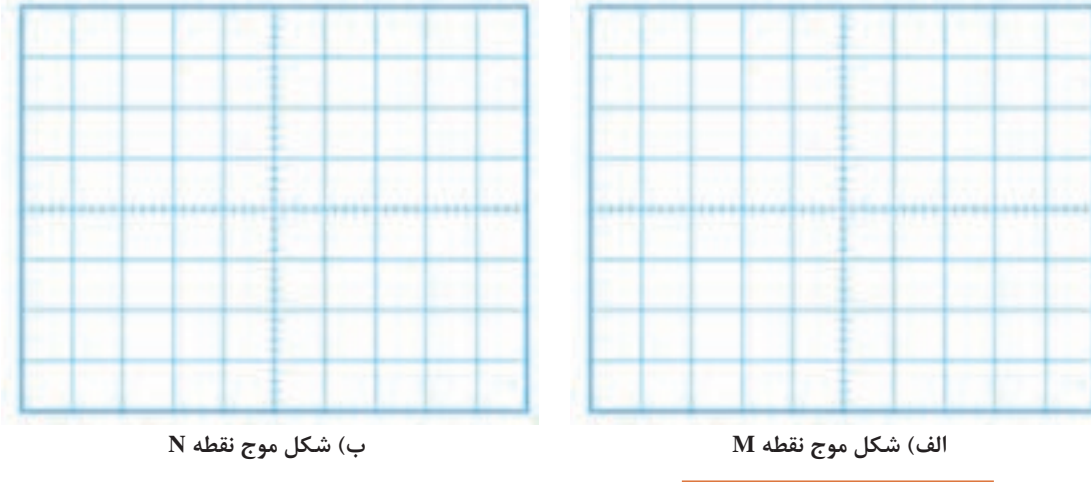

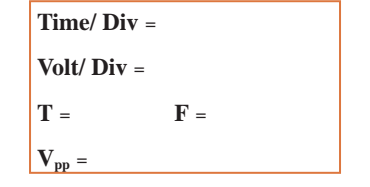

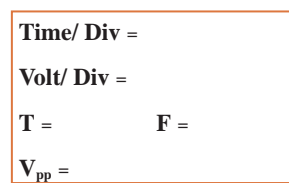

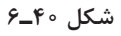

**نوسانساز مربعی**

در بحثهای گذشته با آیسی 555 به عنوان مولد موج مربعی آشنا شدهاید. نمونه دیگر نوسان ساز موج مربعی، مولتیویبراتور آاستابل نام دارد. این نوسان ساز شامل دو طبقه تقویت کننده

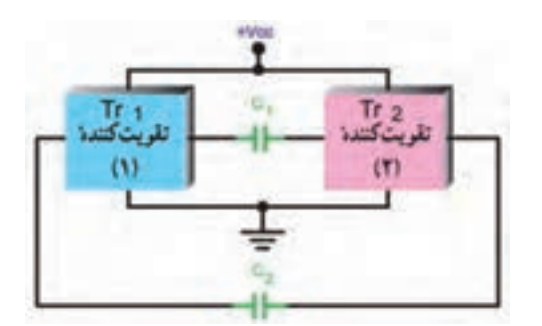

است که خروجی هریک به ورودی دیگری با کوپالژ خازنی متصلشده است. در شکل 41ـ6 این نوسانساز بهصورت بلوکی نشانداده شده است. هنگامی که یک تقویت کننده در حالت اشباع قرار دارد تقویت کننده دیگر به قطع میرود. وضعیت قطع و اشباع تقویتکنندهها دوام چندانی ندارد و پس از مدتی، وضعیت عوضمیشود. شکلهای الف و ب ۴۲ـ۶ این دو حالت را نشان می دهد.

**شکل 41ـ6 بلوک دیاگرام مدار نوسانساز**

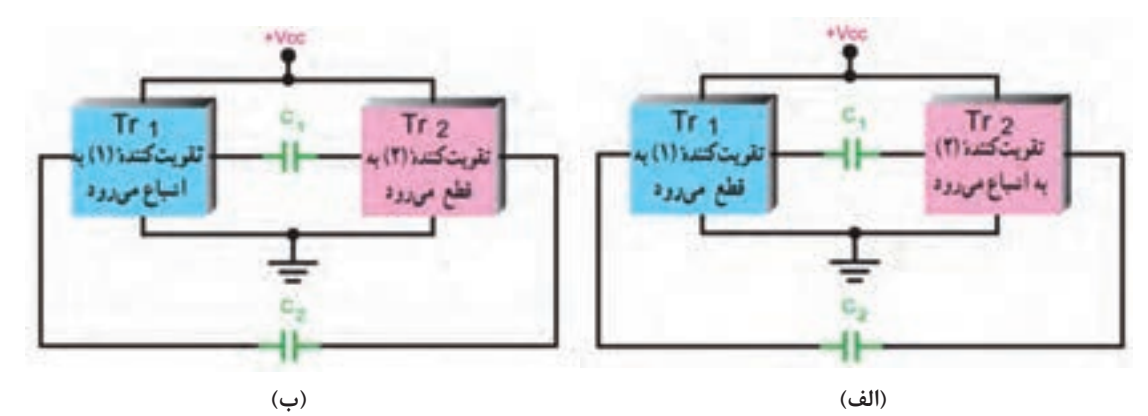

**شکل 42ـ6 وضعیت تقویتکنندهها در حالت قطع و اشباع**

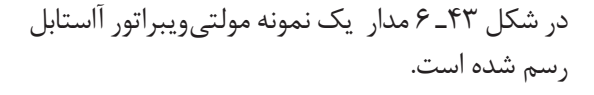

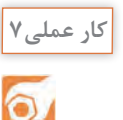

**فعالیت در ساعات غیردرسی**

**بررسی مدار مولتیویبراتور بهعنوان چشمکزن با قطعات واقعی**

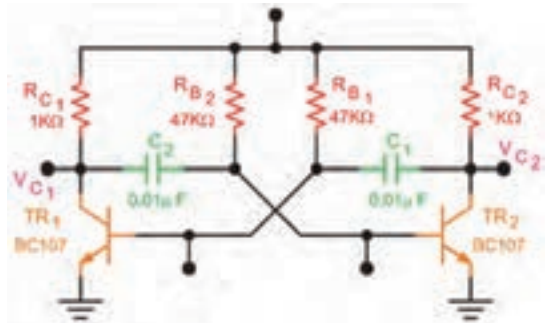

**شکل 43ـ6 مدار مولتیویبراتور آاستابل**

100kg 10%

R3

47kD

KeynA

cz -16

 $22\mu$ F

RS.

 $47k<sub>0</sub>$ 

e.  $22\mu F$  **HA** 

ssen

άï

**BC546BP** 

**LED2** 

**Dt** 

1N4001

an<sub>n</sub><br>An

**هدف:** اجرای پروژه مدار چشمکزن **مواد، ابزار و تجهیزات:** مقاومت Ω 330 دو عدد ـ مقاومت K $\Omega$  دو عدد ـ پتانسیومتر K $\Omega$  100 یک عددـ خازن µF 22 ـ 15 ولت دو عدد ـ LED دو عدد ـ دیود 4001N1 یک عدد ـ ترانزیستور ُرد 546BC یا هر نوع ترانزیستور عمومی دیگر ـ ب مدارچاپی ـ وسایل اسیدکاری و لحیمکاری

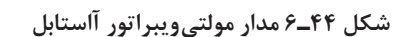

m.

 $3300$ 

LEDS

 $\ddot{a}$ 

**BC5468P** 

**مراحل اجرای کار** 1ـ طرح مدارچاپی شکل 44ـ6 را در ابعاد cm5 × cm4 آماده کنید. 2ـ طرح را به روی فیبر مدارچاپی انتقال دهید. 3ـ فیبر را برای مونتاژ قطعات آماده کنید. 4ـ قطعات را روی فیبر مونتاژ کنید. 5 ـ منبع تغذیه را به مدار وصل کنید و مدار را راهاندازی نمایید. 6 ـ پتانسیومتر را تغییر دهید و اثر تغییر را روی مدار ببینید.

# **مولد موج مربعی در نرمافزار**

**کار عملی8**

**هدف:** راهاندازی مدار نوسانساز موج مربعی و بهدستآوردن فرکانس آن **مواد، ابزار و تجهیزات:** رایانه ـ نرمافزار مناسب ـ لوازمالتحریر **مراحل اجرای کار** 1ـ نرمافزار مولتیسیم یا هر نرمافزار مناسب دیگر را فعال کنید. 2ـ با استفاده از دو گیت NAND اشمیتتریگر آیسی شماره 4093 ، مدار شکل 45ـ6 را در فضای نرمافزار ببندید. 3ـ تغذیه مدار را وصل کنید و مدار را راهاندازی کنید. 4ـ اسیلوسکوپ نرمافزار را فعال کنید. محدوده مقادیر Volt را به درستی تنظیم کنید تا حدود 2 <sup>و</sup>Div Time Div تا 3 سیکل از موج به صورت پایدار روی صفحۀ آن ظاهر شود. 5 ـ شکل موج تولید شده را در نمودار شکل 46ـ6 رسمکنید. 6ـ زمان تناوب موج را اندازه بگیرید و فرکانس آن را محاسبه و یادداشت کنید. **شکل 45ـ6 شکل 46ـ6**

 $\text{Time} / \text{Div} =$ **Volt/ Div** =

 $\mathbf{T} =$ **= F** 

**184**

**الگوی پرسش** 1ـ اسیالتور در مدارهای مخابراتی چه نقشی بر عهده دارد؟ شرح دهید. ۲ـ نیازهاى اولیه براى نوسانسازى را نام ببرید و تشریح کنید. ۳ـ اصل بارکهاوزن را شرح دهید. ۴ـ سه مرحله از تولید نوسان را در نوسانساز شرح دهید. ۵ ـ شرط تولید موج مربعى را در نوسانساز شرح دهید. ٦ ـ در نوسانسازهـا نـوع فیدبک ......... است. 7ـ اگر تقویتکننده مربوط به مدار نوسانساز در حالت قطع و اشباع کار کند، چه نوع سیگنالی تولید میشود؟ چرا؟ 8 ـ انواع نوسانسازها را از نظر شبکه تعیینکننده فرکانس نام ببرید. 9ـ انواع نوسانسازها را از نظر نوع فیدبک نام ببرید. ۰ - در صورتی که در یک نوسان ساز مقدار ۲۵=Av و  $\frac{1}{\gamma\,\text{s}}$  باشد، چه تأثیری بر عملکرد مدار می گذارد؟

**6 ـ6 مدوالسیون**

براى انتقال سیگنالهاى صوتی یا تصویری به فواصل دور باید این امواج را به امواج الکترومغناطیس تبدیل و آن را از طریق آنتن انتشار دهیم. شکل 47ـ6 تبدیل امواج صوتی به امواج الکترومغناطیس و انتشار آن را نشان میدهد.

آیا میتوان امواج صوتی را بهطور مستقیم در فضا پخش کرد؟ در صورتی که این امر امکانپذیر باشد، چه معایبی دارد؟ نتیجه پژوهش را به صورت یک گزارش ارائه دهید.

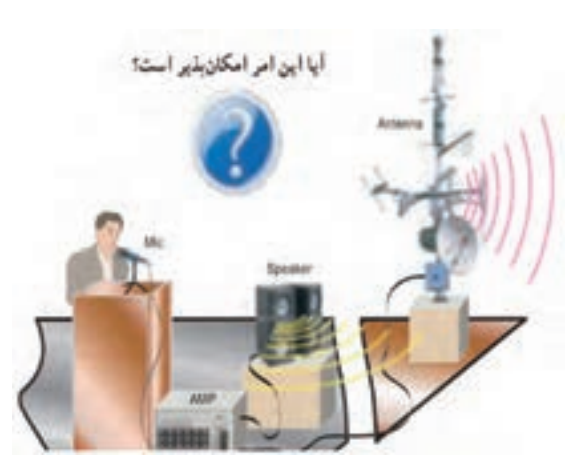

**شکل 47ـ6 تبدیل امواج صوتی به امواج الکترومغناطیس**

**فیلم**

**پژوهش**

 $\circ$ 

فیلم ارسال و دریافت امواج و انواع مدوالسیون AM، FM و PM را ببینید.

## **تعریف مدوالسیون**

اگر سیگنال صوتی (سیگنال پیام) را روی سیگنال دیگری که دارای فرکانس بالا است سوار کنیم، می توانیم آن را بهصورت امواج الکترومغناطیس در فضا پخش کنیم. به این عمل در اصطالح عمومی، مدوالسیون )Modulation ) می گویند. سیگنال پیام را سیگنال مدولهکننده (Modulating Signal) می نامند. سیگنالی که پیام روی آن سوار میشود، سیگنال حامل(Carrier) یا سیگنال مدولهشونده (Modulation Signal) نام دارد. به مدار یا دستگاهی که عمل مدوالسیون را انجاممیدهد، مدوالتور )Modulator )میگویند. شکل 48ـ6 چگونگی انجام مدولاسیون را بهصورت بلوکی نشان می دهد.

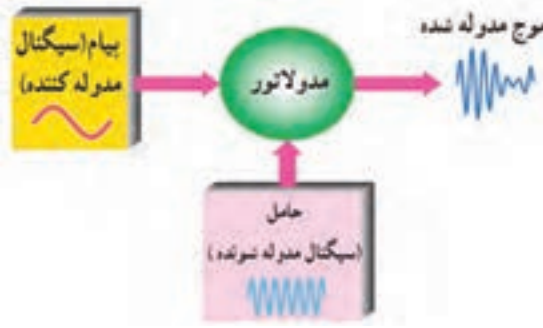

**شکل 48ـ 6 بلوک دیاگرام نحوه انجام مدوالسیون**

#### **انواع مدوالسیون**

در مدوالسیون یکی از مشخصههای اصلی موج حامل که یک سیگنال سینوسی با فرکانس باال است، توسط پیام کنترل میشود. این عمل باید بهگونهای به اجرا درآید که گیرنده بتواند اطالعات ارسالشده از قبیل صوت، موسیقی یا تصویر را مجدداً بازسازی کند .چون موج حامل تنها سه مشخصۀ دامنه، فرکانس و فاز را دارد بنابراین تنها میتوان یکی از این سه مشخصه سیگنال حامل را با سیگنال پیام کنترل کرد و بهاین ترتیب سه نوع مدوالسیون، دامنه، فرکانس و فاز شکلمیگیرد.

**مدوالسیون دامنه )Modulation Amplitude):** در مدوالسیون دامنه، فرکانس موج حامل )کاریر( ثابت است و دامنه حامل متناسب با دامنه پیام (موج مدولهکننده) تغییر میکند. در اینحالت سرعت تکرار تغییرات دامنه حامل متناسب با فرکانس پیام خواهد بود. مدوالسیون دامنه را به اختصار به صورت AM مینویسند. در شکل 49ـ6 سیگنال پیام سینوسى، سیگنال حامل سینوسی و سیگنال مدوله شده AM را مشاهده مے کنید.

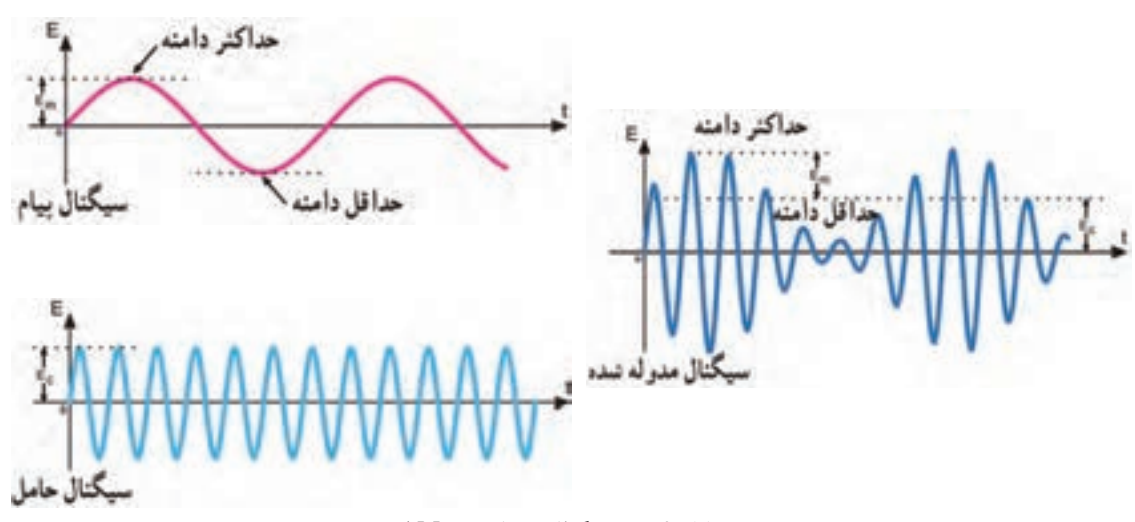

**شکل 49ـ6 سیگنال مدولهشده AM**

درشکل هاى ۵۰\_۶ و ۵۱\_۶ دو نوع پیام غیرسینوسى و حامل سینوسى و موج مدوله شده AM مربوط به آنها را مشاهده میکنید.

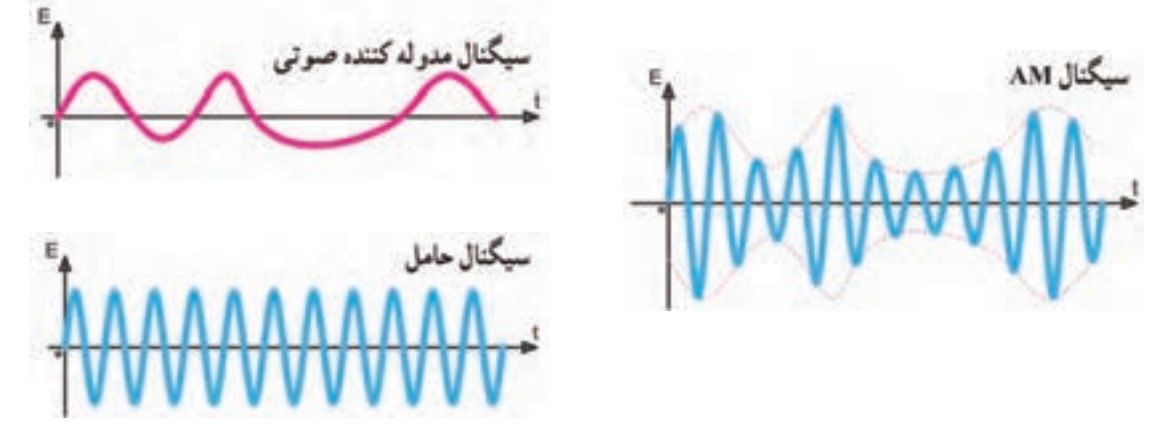

**شکل 50 ـ6 سیگنال مدولهشده AM با سیگنال غیر سینوسی**

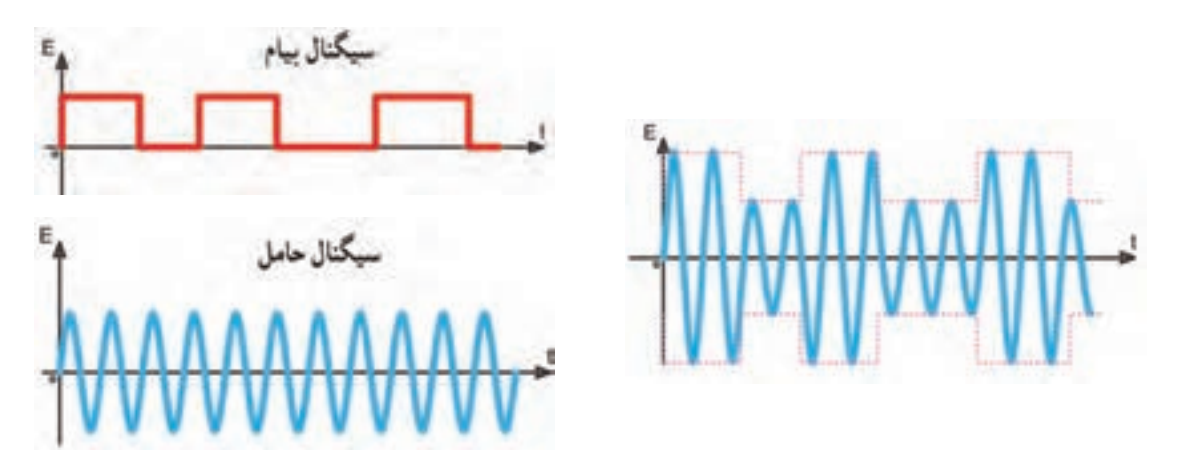

**شکل 51 ـ6 سیگنال مدولهشده AM با پیام مربعی**

**درصد مدوالسیون )Modulation of Percent):** میزان درصد نسبت دامنه سیگنال پیام به دامنه سیگنال حامل را درصد مدولاسیون می گویند و آن را با M یا  $\mathrm{m_{\textit{p}}}$  نشان می دهند.

دامنهٔ پیام
$$
\mathbf{M} = \mathbf{m}_p = \frac{\mathbf{L}_m}{\mathbf{L}_c} \times \mathbf{1} \cdot \mathbf{1} \cdot \mathbf{L}_c
$$
و د/. = 
$$
\frac{\mathbf{E}_m}{\mathbf{E}_c} \times \mathbf{1} \cdot \mathbf{L}_c
$$

**مثال:** درصد مدوالسیون را در شکل 52 ـ6 بهدست آورید. **حل:** با توجه به شکل دامنۀ حامل 50 ولت و دامنۀ پیام 30 ولت است.

$$
\text{Mp} = \frac{\mathbb{m}}{\Delta \circ} = \frac{\mathbb{m}}{\Delta \circ} = \frac{\mathbb{m}}{\Delta
$$

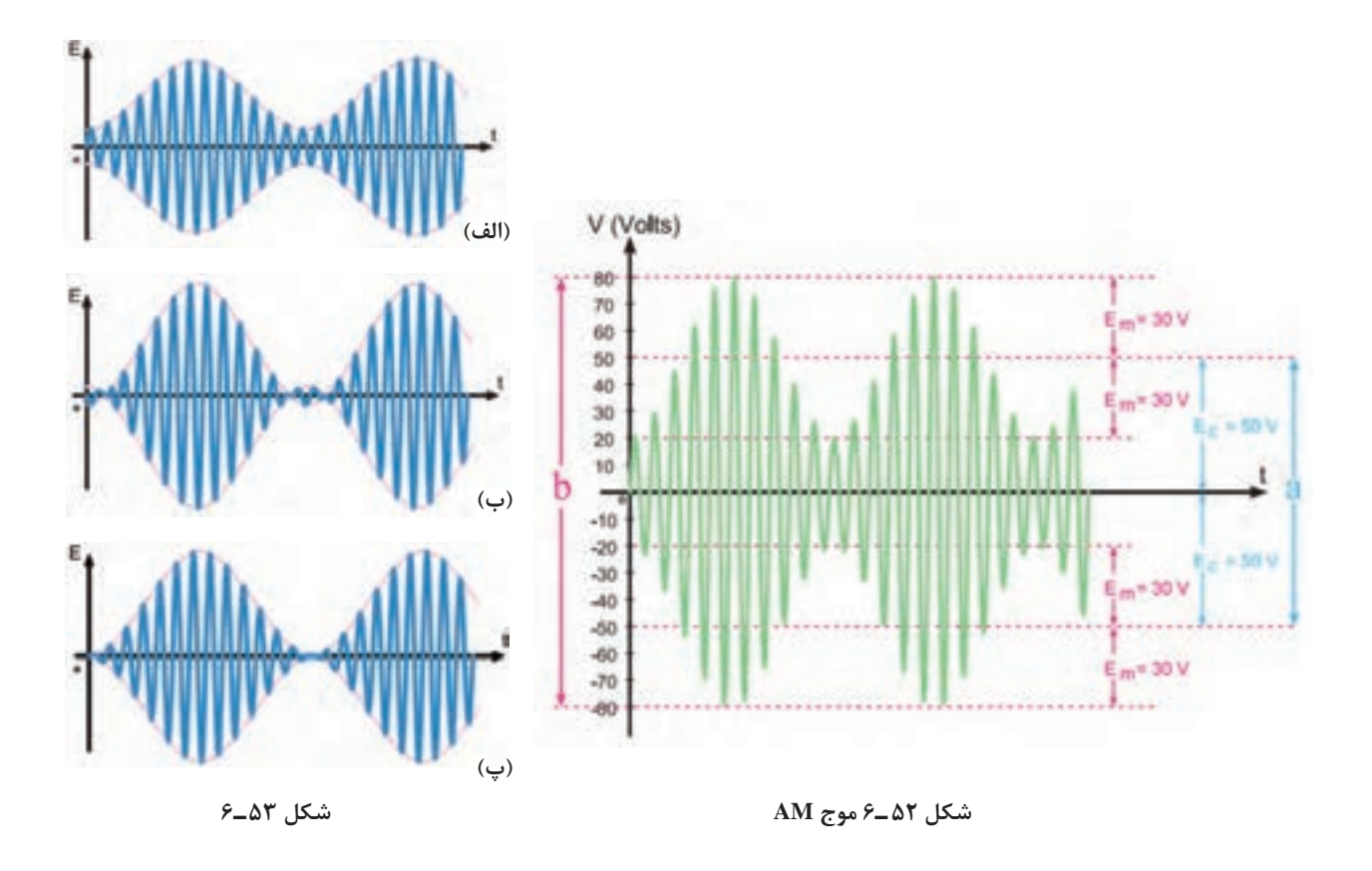

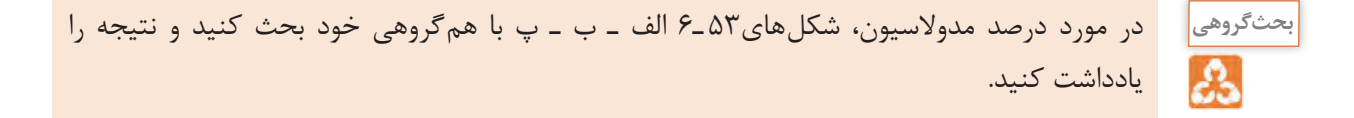

**7ـ6 اشارهای به مدوالسیون فرکانس )Modulation Frequency)**

درصورتیکه فرکانس سیگنال حامل، متناسب با تغییرات دامنه پیام تغییر کند مدوالسیون فرکانس ایجاد میشود. در اینحالت سرعت تکرار تغییرات فرکانس موج حامل متناسب با فرکانس پیام خواهد بود. مدوالسیون فرکانس را با FM نشان میدهند. درشکل54 ـ6 مدوالسیون FM با پیام سینوسى نشان داده شده است. همانطورکه مشاهده میشود، هنگامیکه دامنه پیام صفر است، فرکانس موج مدوله شده برابر با موج حامل میشود. با افزایش دامنه سیگنال پیام، فرکانس حامل افزایش می یابد (فشرده میشود) و با کاهش دامنه پیام، فرکانس حامل کم میشود.

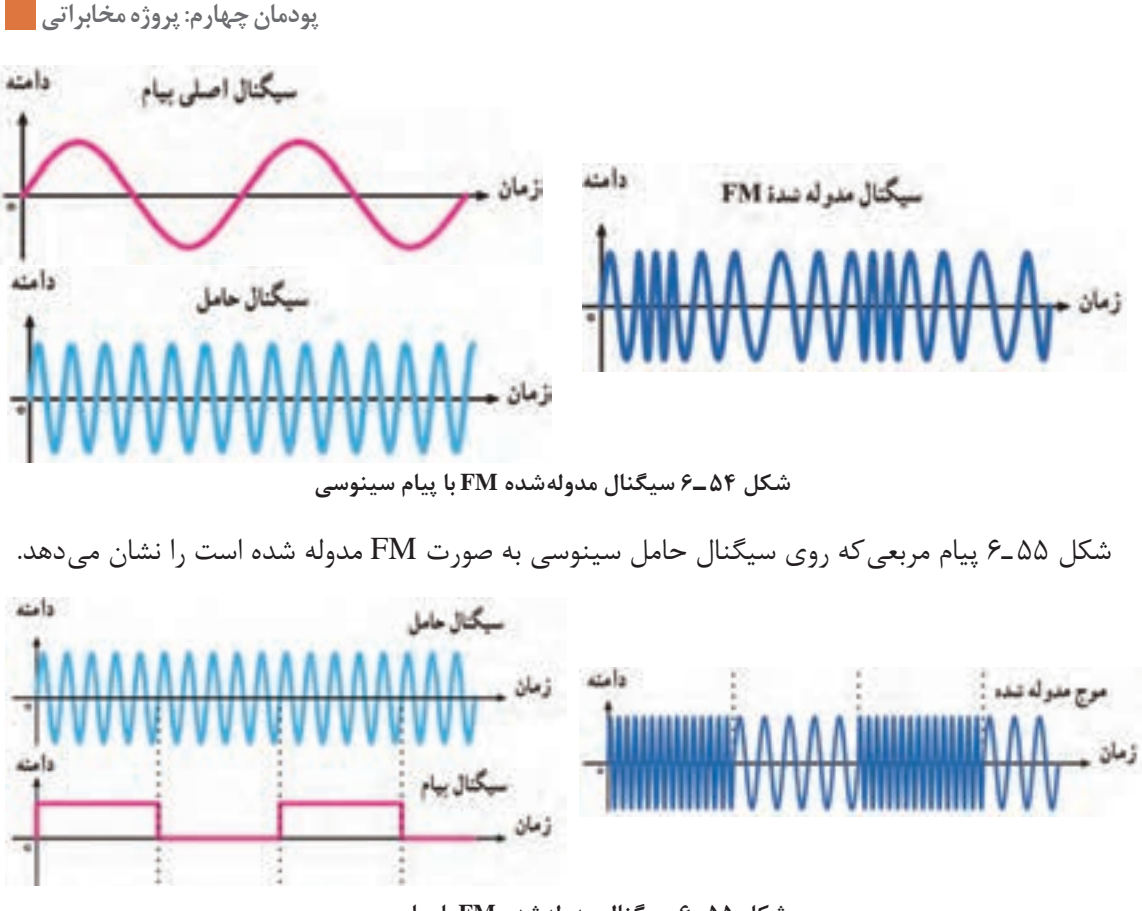

**شکل 55 ـ6 سیگنال مدولهشده FM با پیام مربعی**

باند FM چه محدوده فرکانسی را اشغال میکند؟ در FM تجاری در اثر عمل مدوالسیون فرکانس حامل نسبت به مقدار طبیعی خود چقدر تغییر (انحراف) پیدا می کند؟ نتیجه را به صورت یک گزارش ارائه دهید.

**8 ـ6 نوسان ساز VCO) Oscillator Controlled Voltage(**

**پژوهش**

اسیالتور VCO یک نوع نوسانساز است که فرکانس آن را میتوان با استفاده از ولتاژِ DC ورودی تغییر داد. در فرکانسهای باال برای کنترل فرکانس معموالً دیود ورکتور )Varactor )بهکار میرود. این دیود بخشی از مدار هماهنگ اسیلاتور LC را تشکیل می دهد. در شکل ۵۶ ـ۶ بلوک نوسان ساز LC را همراه با مدار رزونانس آن و دیود خازنی مشاهده می کنید.با تغییر ولتاژ DC، ظرفیت دیود خازنی تغییر می کند و در نهایت ظرفیت خازنی معادل مدار تانک را تغییر میدهد. با تغییر ظرفیت خازنی فرکانس نوسانساز تغییر میکند.

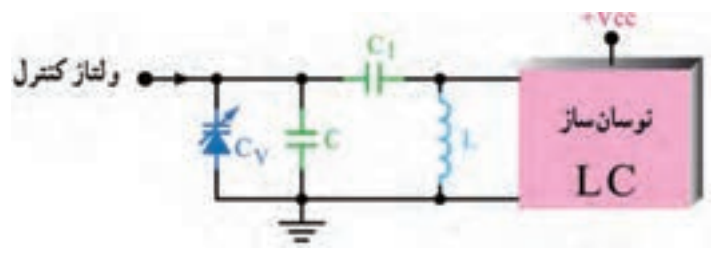

**شکل 56 ـ6 نوسانساز VCO با دیود خازنی**

**پژوهش**

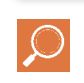

با مراجعه به منابع مختلف چگونگی بایاس کردن دیود خازنی، عملکرد و منحنی مشخصه آن را بررسی کنید و نتیجه را در قالب گزارش ارائه دهید.

شکل 57 ـ6 یک نوسان ساز VCO را نشان میدهد که بهوسیله آی سی 566 دو نوع موج مربعی و مثلثی را تولید میکند.ولتاژ DC کنترل کننده فرکانس از طریق پتانسیومتر 1R به پایۀ شماره 5 آیسی میرسد. آیسی 566 یک نوع مدار خاص است که با استفاده از آن میتوانید فرکانس خروجی نوسانساز موج مربعی و دندانارهای را تغییر دهید.

با توجه به توضیحات داده شده، مشاهده میشود که با تغییر ولتاژ توانستهایم فرکانس را تغییر دهیم، به عبارت دیگر نوعی موج FM بهوجود آوردهایم. بنابراین تولید مدوالسیون FM و مدوالسیون پالس با استفاده

**بحثگروهی** డి

برگه دیتاشیت آیسی 566 را تهیه کنید و محتوای آن را به بحث بگذارید. سپس نتایج را در قالب یک گزارش کوتاه ارائه دهید.

**کار عملی9**

 $\bullet$ 

**بستن مدار نوسانساز VCO در فضای نرمافزار**

**هدف:** بررسی عملکرد نوسانساز کنترل شده با  $(VCO)$ ولتاژً **مواد، ابزار و تجهیزات:** رایانه ـ نرمافزار مناسب ـ لوازمالتحریر **مراحل اجرای کار** 1ـ نرمافزار مولتی سیم یا هر نرمافزار مناسب دیگر را فعال کنید. 2ـ مدار شکل 58 ـ6 را در فضای نرمافزار ببندید. 3ـ فرکانس متر را به خروجی اتصال دهید وطبق شکل 59 ـ6 آن را تنظیم کنید. 4ـ شکل موج خروجی مدار را روی صفحه اسیلوسکوپ مشاهده کنید. آیا با تغییر پتانسیومتر فرکانس شکل موج تغییر می کند؟

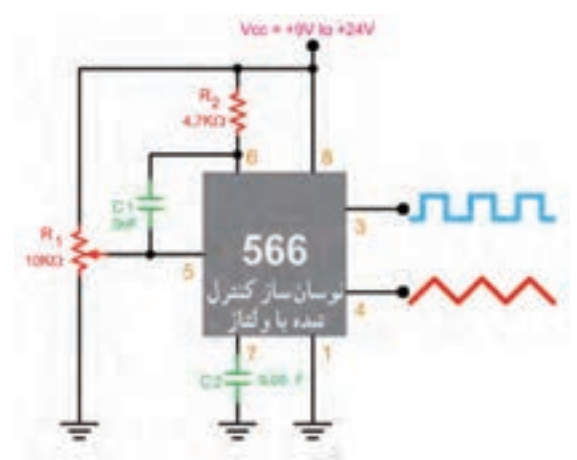

**شکل 57 ـ6 نوسانساز با فرکانس قابل کنترل با ولتاژ**

از این نوع مدارها امکانپذیر است.

VCC<sub>12V</sub> xrc1 123 ·R1  $2.260$ LM555CM R<sub>2</sub> **xtot** 1k0 C1 100nF  $V1$ 10.49 12V R4  $U2$  $92.5$ 10kΩ DC 10MOhm KeynA

**شکل 58 ـ6 مدار نوسانساز VCO**

5 ـ ولتاژ DC ورودی مدار را مطابق جدول 9ـ6 به وسیله پتانسیومتر تغییر دهید. فرکانس خروجی را به کمک فرکانسمتر اندازه بگیرید و یادداشت کنید.

................................................................................................................................................................................................... ...................................................................................................................................................................................................

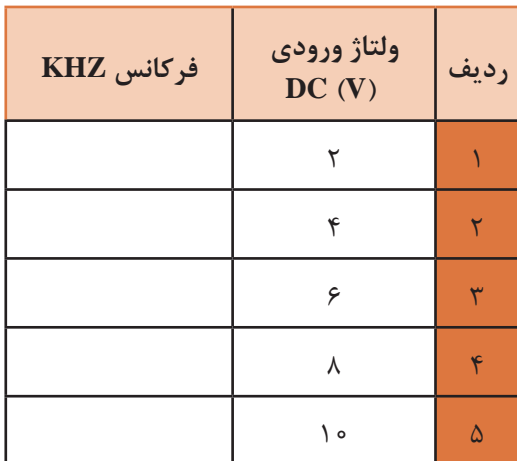

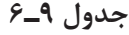

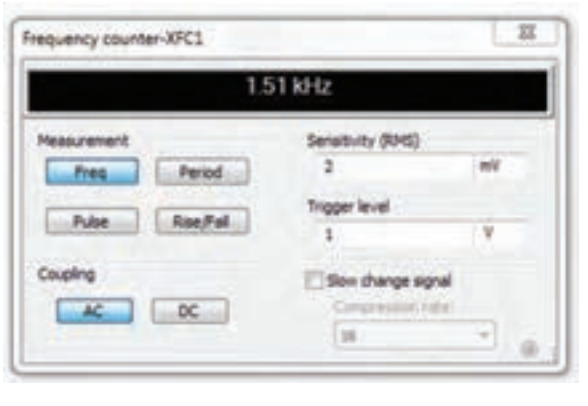

**شکل 59 ـ6 تنظیم فرکانسمتر**

6 ـ نتایج حاصل شده از جدول 9ـ6 را جمعبندی کنید.

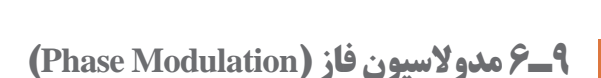

اگر فاز سیگنال حامل متناسب با دامنه سیگنال پیام تغییر کند مدوالسیون فاز به وجود میآید. در این حالت سرعت تکرارتغییرات فاز برابر با فرکانس پیام خواهد بود. مدوالسیون فاز از پارهاى جهات مشابه مدوالسیون FM است. مدوالسیون فاز را با PM نشان می دهند (شکل ۶۰ـ۶).

**فیلم**

فیلم انواع مدوالسیونهای AM، FM و PM را دوباره ببینید و در ارتباط با آن گزارش کوتاهی بنویسید.

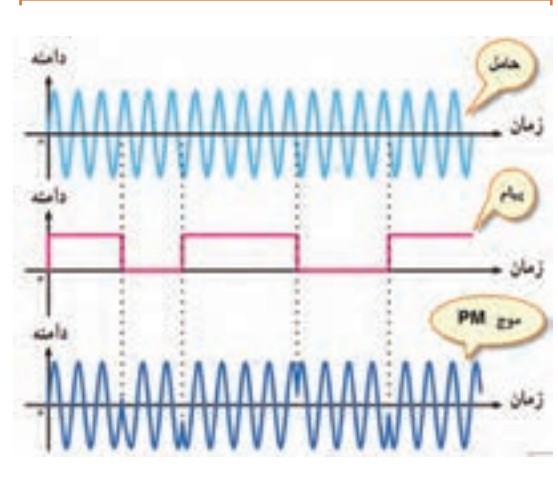

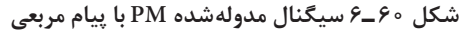

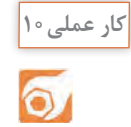

**مشاهده شکل موج AM بهوسیله فانکشنژنراتور یا مولد RF**

**هدف:** مشاهده موج مدولهشده AM **مواد، ابزار و تجهیزات:** اسیلوسکوپ یک دستگاه ـ فانکشن ژنراتور ـ سیمهای رابط **مراحل اجرای کار** 1ـ با استفاده از راهنمای کاربرد فانکشنژنراتوری که سیگنال AM دارد یا مولد RF، طرز کار دستگاه را بیاموزید. 2ـ فانکشن ژنراتور یا سیگنال ژنراتور RF را روی فرکانس KHZ 500 با مدوالسیون AM داخلی قرار دهید. 3ـ دامنۀ درصد مدوالسیون سیگنال ژنراتور را آنقدر افزایش دهید تا دامنۀ پیام نصف دامنۀ حامل شود، 2 <sup>=</sup> <sup>E</sup> <sup>E</sup> <sup>m</sup> <sup>C</sup>) . در این حالت مدوالسیون 50 درصد ) بهوجود میآید. **شکل 61 ـ6** 4ـ شکل موج خروجی مدار را در نمودار شکل 61 ـ6 رسم کنید. 5 ـ سیگنال ژنراتور را روی موج مربعی و فرکانس KHZ1 قرار دهید و درصد مدوالسیون را روی 50 درصد تنظیم کنید و شکل موج خروجی مدار را در نمودار شکل 62 ـ6 رسم کنید. **فعالیت در ساعات غیردرسی فعالیت** درصورت داشتن وقت اضافی، در ساعات غیردرسی میتوانید مدار مدوالتور را با اسیالتور شکل 63 ـ6 ببندید و شکل موج مدولهشده را مشاهده کنید. **شکل 62 ـ6** همچنین میتوانید با استفاده از مدوالسیون خارجی و یک سیگنال ژنراتور AF تغییرات درصد مدوالسیون را مالحظه نمایید. **پژوهش**ً مدوالسیون AM درحال با وجود اینکه تقریبا منسوخ شدن است، ولی هنوز در سطح دنیا بهکار میرود و طرفداران زیادی دارد. با مراجعه به منابع و رسانههای معتبر، مشخص کنید برای فرستندهها و گیرندههای تجاری میزان درصد مدوالسیون چقدر است و به چه دلیل انتخاب میشود. نتیجه را **شکل 63 ـ6 مدار مدوالتور AM** در قالب گزارش ارائه دهید.

۰

 $\mathbb{R}$ 

**الگوی پرسش نظری** 1ـ فرمول درصد مدوالسیون را بنویسید و برای آن مثالی طراحی کنید. 2ـ در مورد مدوالسیون AM کدام گزینه صحیح است؟ 1( دامنۀ کریر متناسب با فرکانس پیام تغییر میکند. 2( سرعت تغییر فرکانس کریر متناسب با دامنۀ پیام است. 3( دامنۀ کریر متناسب با دامنۀ پیام تغییر میکند. 4( سرعت تغییر دامنۀ کریر متناسب با دامنۀ پیام است. 3ـ در مدوالسیون فرکانس، دامنۀ کریر ................................ است و فرکانس کریر متناسب با .............................. ییام تغییر می کند. 4ـ در مدوالسیون فاز، دامنه و فرکانس کریر ثابت است و فاز کریر متناسب با دامنۀ پیام تغییر میکند. صحیح غلط

**10ـ6 مدوالسیونهای پالس و دیجیتال )modulation Digital and Pulse)**

فیلم انواع مدوالسیون پالس و دیجیتال و کاربرد آن را ببینید.

**فیلم**

در روشهای جدید مدوالسیون از مدوالسیون پالس و مدوالسیون دیجیتال استفاده میشود. در این نوع مدوالسیونها، سیگنالهای آنالوگ پیام به نوعی از سیگنالهای پالسی یا دیجیتالی که منشأ آن موجهای حامل یا کریر است تبدیل میشود. این نوع مدوالسیونها انواع متنوع و گستردهای دارد که در این قسمت به تشریح اختصاری و اجمالی آن میپردازیم. اگر سیگنال کریر (حامل) به صورت پالس (به صورت منفصل) باشد، در این صورت مدولاسیونهای پالسی شکل میگیرد. مدوالسیونهای پالسی به دو دسته تقسیم میشوند. **الف( مدوالسیونهای منفصل:** این نوع مدوالسیونها بهصورت PPM، PAM و PWM) PDM)تولید میشوند که کاربردهای مخابراتی و صنعتی دارند، از کاربردهای مخابراتی میتوان کاربرد PPM را در اندازهگیریهای رادار نام برد. از کاربردهای صنعتی این نوع مدوالسیون میتوان کنترل دور و سرعت موتور را با روشهای PWM نام برد. **ب( مدوالسیونهای دیجیتال:** این نوع مدوالسیون بسیار متداول است مثالً PCM که در سیستمهای مخابره دیجیتال (مانند تلفنی، تصویری) به کار می رود. در PCM پیام به کدهای دیجیتالی تبدیل و منتقل میشود. برای مسافتهای طوالنیتر از انواع دیگر مدوالسیونهای دیجیتال مانند FSK، ASK و PSK استفاده میشود.

**11ـ6 سیگنال منفصل )گسسته ـ Discrete )**

یکیدیگر از روشهای مدوالسیون معموالً استفاده از نمونهبرداری است. اگر از سیگنال آنالوگ بهصورت پالسی نمونهبرداری )Sampling )کنیم، سیگنال منفصل بهدست میآید. این نمونهبرداری مطابق شکل 64 ـ6 در فواصل زمانی معین که زمان تناوب نمونهبرداری (Sampling Period) نامیده می،شود، صورت می گیرد. عمل نمونه برداری بهوسیله پالس های سیگنال حامل صورت می گیرد. در این حالت دامنه سیگنال حامل (Ac) تحت تأثیر سیگنال پیام قرار میگیرد و متناسب با آن تغییر میکند.سیگنال منفصل حاصل شده را سیگنال مدوله شده دامنه پالس)PAM یا Modulation Amplitude Pulse )مینامند. در شکل 64 ـ6 یک نمونه سیگنال پیام آنالوگ، حامل پالسی و سیگنال مدوله شده PAM را مشاهده میکنید. در شکل 65 ـ6 نوع دیگری از پیام را مالحظه میکنید که به صورت PAM در آمده است. در این شکل پهنای پالسهای حامل بسیار کم است که به آن پالسهای سوزنی )Impulse )میگویند.

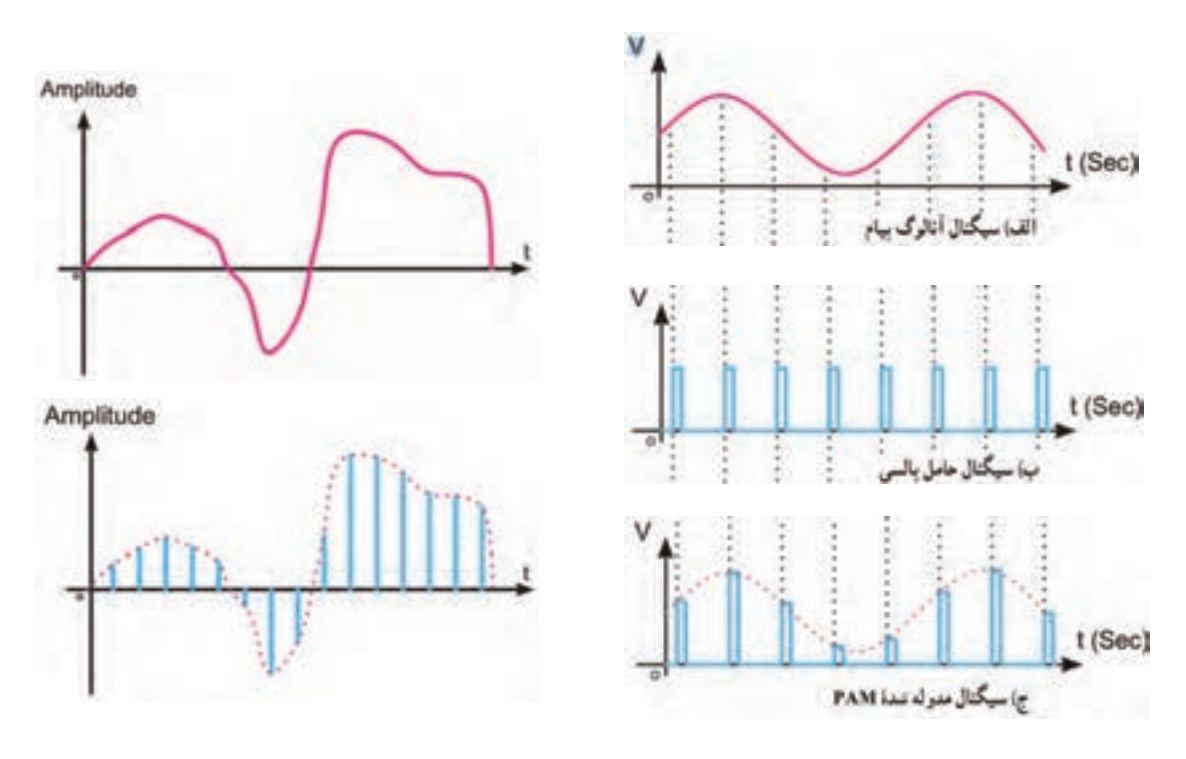

**شکل 64 ـ6 سیگنال پیام، حامل و سیگنال مدوله شده شکل 65 ـ6 نمونه دیگری از پیام و سیگنال PAM**

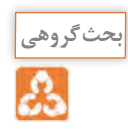

به چه دلیل به مدوالسیون PAM مدوالسیون منفصل میگویند. درباره این موضوع بحث کنید و نتیجه را در قالب یک گزارش ارائه دهید.

**12ـ6 مدوالسیون پالسی کد شده PCM)Modulation Code Pulse(**

اگر سیگنال منفصل )PAM )را با یک درجهبندی مشخص و تعریف شده به کدهای باینری تبدیل کنیم مدوالسیون PCM شکل میگیرد. این روش راکوآنتیزه کردن )Quantization )مینامند. در شکل 66 ـ6 سیگنال آنالوگ را مشاهده میکنید که ابتدا به سیگنال PAM تبدیل شده است. در مرحله بعد سیگنال PAM را درجهبندی کردهایم و کد معادل آن را بهدست آوردهایم. در این مرحله سیگنال PAM

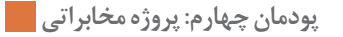

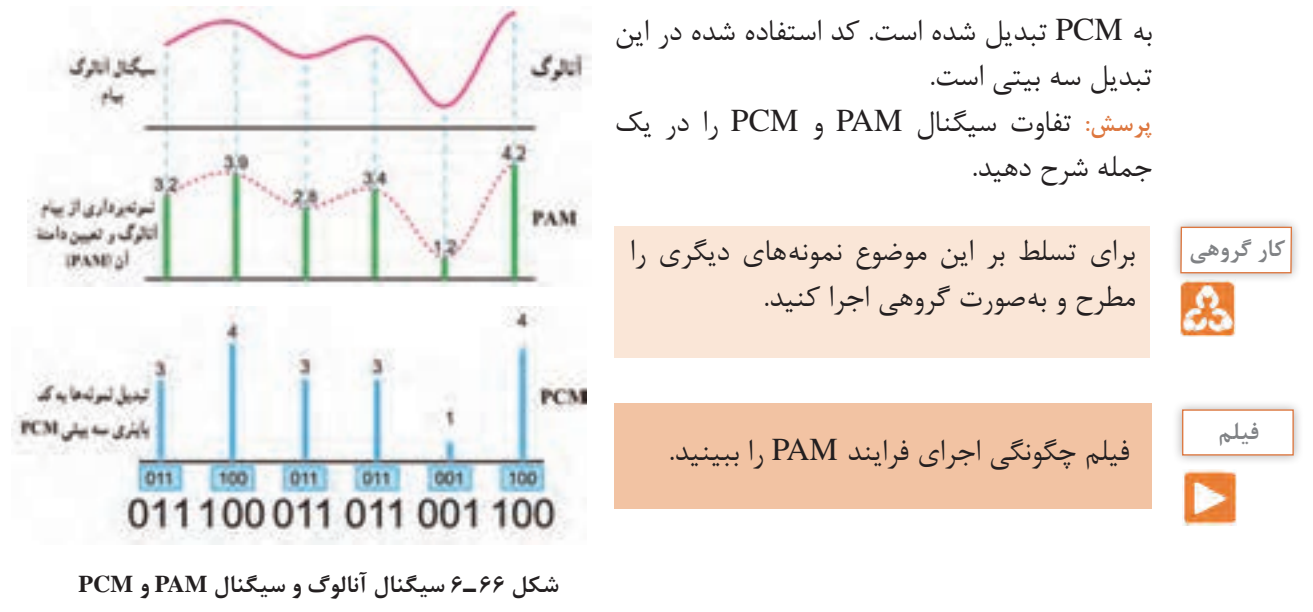

**حاصل از آن**

در شکل 67 ـ6 چهار فرایند PCM که شامل PAM، کوآنتیزه کردن، کدبندى باینرى و کدبندى دیجیتال به دیجیتال است، نشان داده شده است.

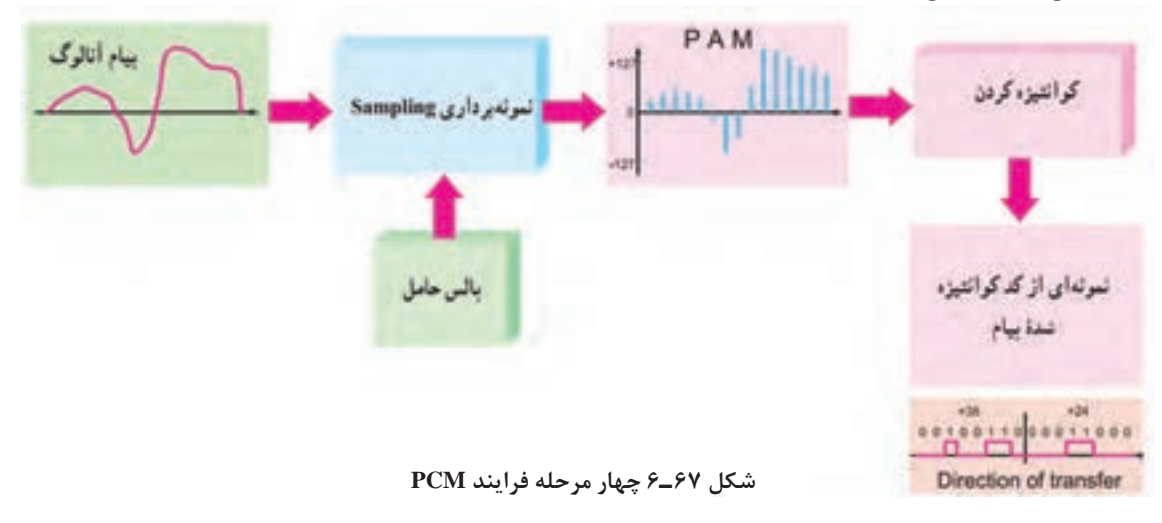

**برخی از تعاریف مهم**

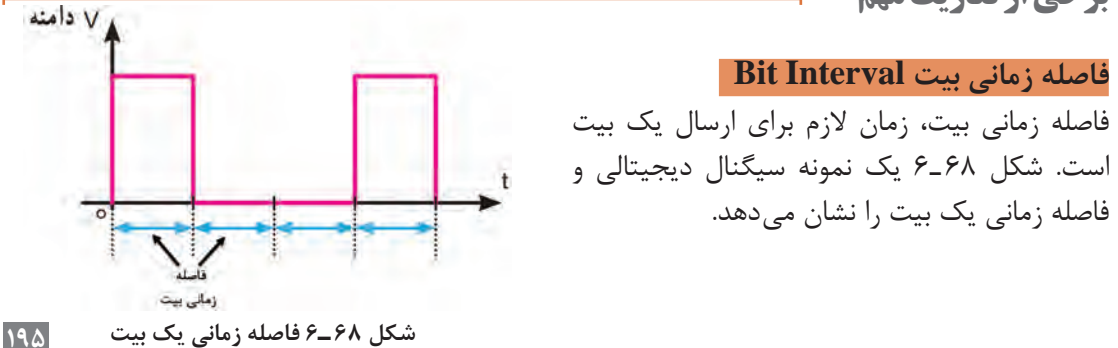

#### **نرخ بیت Rate Bit**

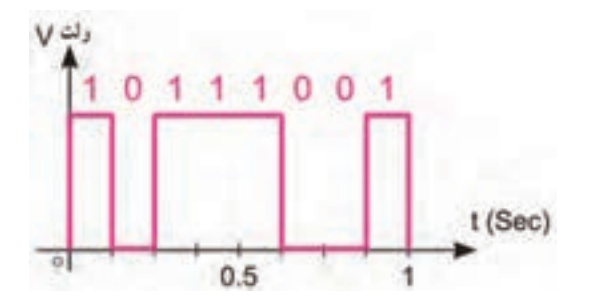

**شکل 69 ـ 6 سیگنال دیجیتالی با هشت BPS**

سرعت انتشار بیتها را نرخ بیت مینامند. نرخ بیت برحسب بیت در ثانیه BPS) (Bit Per Second) میباشد. در شکل 69 ـ6 یک سیگنال دیجیتالى با BPS برابر 8 رسم شده است. نرخ بیت در واقع تعیینکننده سرعت انتشار و انتقال اطالعات است.

#### **فرکانس نمونهبرداری )Rate Sampling )**

**نرخ نمونهبرداری Frequency Sampling:** سرعت نمونهبرداری عبارت از تعداد نمونههایی است که در یک ثانیه از پیام برداشته میشود. هر قدر تعداد نمونهها در ثانیه بیشتر شود، هنگام تبدیل و بازسازی نمونهها )سیگنال منفصل یا PAM )به سیگنال آنالوگ با تغییر شکل موج کمتری روبهرو میشویم. درشکل 70ـ6 نمونهبرداری از سیگنال آنالوگ و موج بازسازیشده آن را در شکل 71ـ6 مشاهده میکنید.

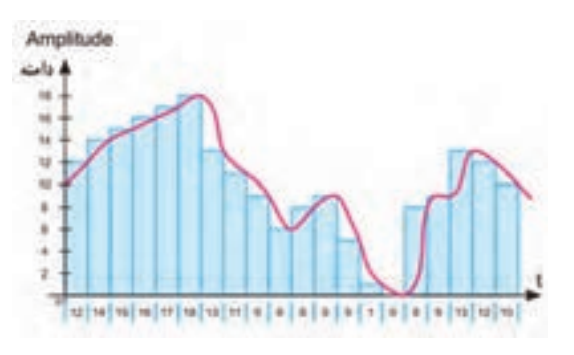

**شکل 72ـ6 سرعت و دقت نمونهبرداری دو برابر**

Amplitude

 $-1$ 

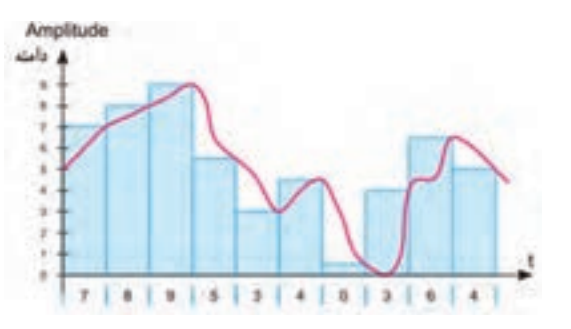

**شکل 70ـ6 نمونهبرداری از سیگنال آنالوگ**

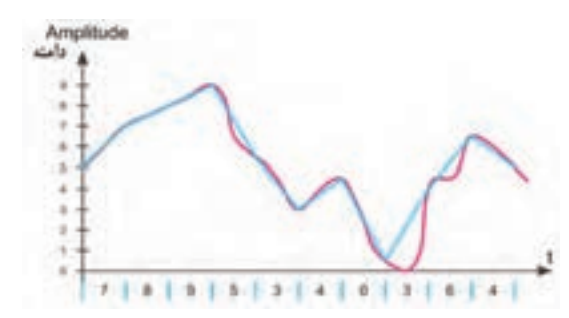

**شکل 71ـ6 موج بازسازی شده** 

**شکل 73ـ6 سرعت و دقت نمونهبرداری چهار برابر** 

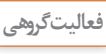

野

در شکلهای 72ـ6 و 73ـ6 نمونههای برداشتهشده در یک ثانیه )سرعت نمونهبرداری( و تعداد مقادیر که **فعالیتگروهی** به هر نمونه اختصاص دادهشده (دقت نمونهبرداری) متفاوت است. پیام در کدام مورد دقیق تر بازسازی میشود؟ نتیجه را در قالب گزارش ارائه دهید.

**13ـ 6مدوالسیونهای دیجیتال** 

برای ارسال عالئم صفر و یک منطقی )PCM )بهمنظور کاهش پهنای باند بهتر است از سیگنال سینوسی استفاده کنیم. در ادامه به شرح مدوالسیونهای PSK، ASK و FSK میپردازیم. سیگنال مورد استفاده در این نوع مدوالسیونها را سیگنال حامل اولیه مینامند.

**مدوالسیون ASK) Keying Shift Amplitude)**

در مدوالسیون ASK برای نمایش 0یا 1 باینرى دامنه سیگنال حامل تغییر میکند و فرکانس و فاز حامل ثابت میماند. مقدار دامنه کاریر در مقادیر صفر و یک باینرى به عهده طراحان سیستم است.

شکل 74ـ6 یک نمونه سیگنال مدوله شده ASK را نشان میدهد. ASK بسیار نویزپذیر است زیرا نویز میتواند روى دامنه قرار گیرد و 0 را به 1و 1 را به 0 تبدیل کند.

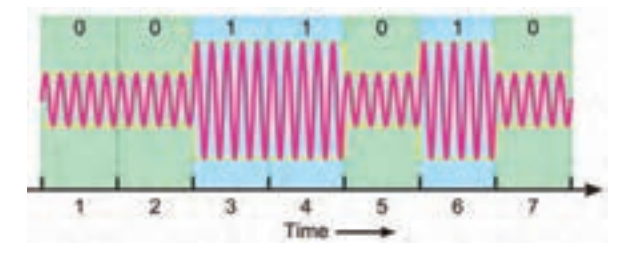

**شکل 74ـ6 یک نمونه سیگنال مدولهشده ASK**

**مدوالسیون FSK) Keying Shift Frequency)**

در مدوالسیون FSK براى نمایش 0 یا 1 باینرى، فرکانس سیگنال حامل تغییر داده میشود و دامنه و فاز حامل ثابت باقى میماند. فرکانس حامل در فاصله زمانى هر بیت مقدار ثابتى است. شکل 75ـ6 مدوالسیون FSK را نشان میدهد. FSK نسبت به نویز مقاومتر از ASK است.

**مدوالسیون PSK) Keying Shift Phase)**

در مدوالسیون PSK فاز سیگنال سینوسی را براى نمایش باینرى »1« و »0« تغییر میدهند. در ایـن حالت دامنه و فرکانس حامل ثابت است. به عنوان مثال اگر براى نمایش عدد باینرى (١)، سیگنال حامل با فاز صفر درجه شروع شود، میتوان فاز سیگنال حامل را 180 درجه تغییر داد تا عدد باینرى )0( را ارسال نمود. فاز سیگنال حامل در طول هربیت باینرى ثابت است.در شکل 76ـ6 مدوالسیون PSK براى یک نمونه سیگنال دیجیتالى رسم شده است.

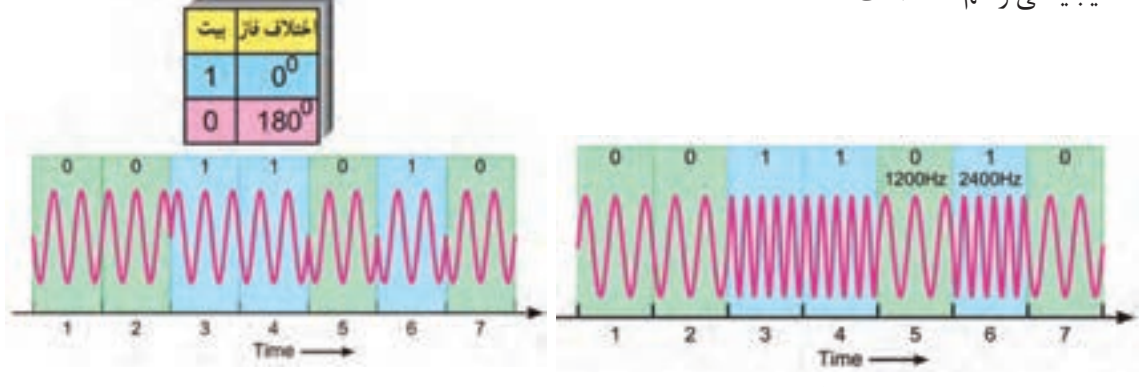

**شکل 75ـ6 یک نمونه سیگنال مدولهشده FSK شکل 76ـ6 یک نمونه سیگنال مدولهشده PSK**

# **کار عملی11**  $\delta$

**مدوالسیون FSK با قطعات واقعی**

**هدف:** تولید مدوالسیون FSK **مواد، ابزار و تجهیزات:** اسیلوسکوپ یک دستگاه ـ آی سی -2207 XR یک عدد ـ منبع تغذیه یک دستگاه ُرد یک قطعه ـ مقاومت KΩ1 چهار عددـ ـ بِ ِرد ب 1 وات) ـ مقاومت ۴/۷K $\Omega$  یک عدد ( مقاومتها ۴  $\Delta$ ه K $\Omega$  10 سه عدد\_ پتانسیومتر E $\Omega$  50  $\sim$ **PIANNEL O** یک عددـ خازن nF 22 یک عددـ خازن µF 1 دو 18104 عدد ــ سیم بِرِد بُرد ــ سیمهای رابط ــ لوازم التحریر **ARCHIVE مراحل اجرای کار** ۱ـ مدار شکل ۷۷ـ۶ را روی بِرِدبُرد ببندید. 2ـ تغذیه متقارن را به مدار وصل کنید و مدار را راهاندازی نمایید. 3ـ پایه شماره 8 را به V+ یا زمین وصل کنید. 4ـ پایه 9 را یکبار به زمین و بار دیگر به ولتاژ 3 ولت **شکل 77ـ6** وصل کنید و هر بار شکل موج خروجی )پایه 13( را مشاهده و در نمودارهای شکل 78ـ6 رسم کنید. به ورودی آی سی، موج مربعی با دامنه 3 ولت و فرکانس HZ1 بدهید و شکل موج خروجی را مشاهده کنید.

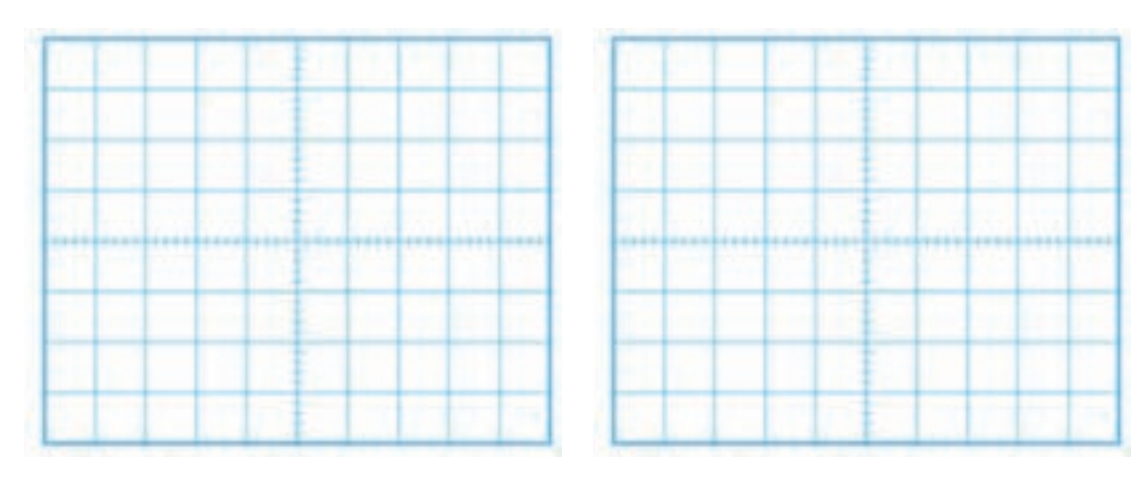

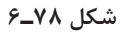

................................................................................................................................................................................................... ...................................................................................................................................................................................................

5 ـ با تغییر سر متغیر پتانسیومترها، به شکل موج خروجی توجه کنید و اثر آن را بنویسید.

**الگوی پرسش** 1ـ شکل یک نمونه سیگنال آنالوگ و دیجیتال را رسم کنید. 2ـ مدوالسیون ASK را شرح دهید. یک نمونه سیگنال مدوله شده ASK را رسم کنید. 3ـ مدوالسیون FSK را شرح دهید. یک نمونه سیگنال مدوله شده FSK را رسم کنید . 4ـ مدوالسیون PSK را شرح دهید.

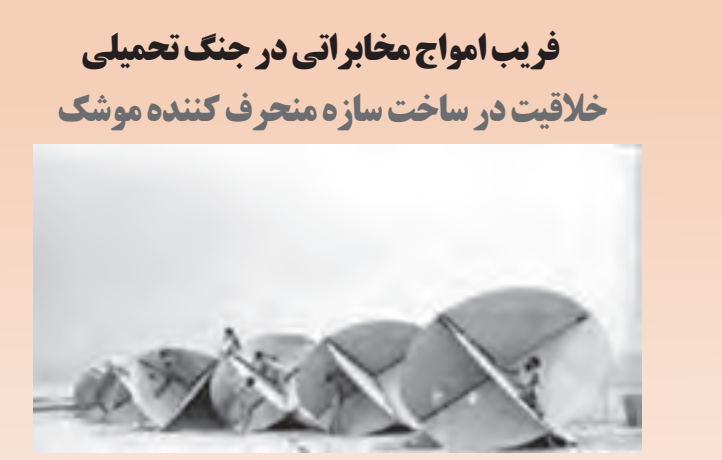

هواپیماهای سوپراتاندارد، از پیشرفتهترین و مدرنترین هواپیماهای اروپایی است که به دلیل کارایی و قدرت باالی آن در اختیار نیروهای ناتو بود و بیشترین شهرت آن درغرق کردن چند رزمناو در جنگ آرژانتین و انگلیس است . همچنین دقت در هدفگیری و قدرت انهدام باالی آن با استفاده از موشکهای اگزوست (برگرفته از کلمه فرانسوی بهمعنای ماهی پرنده) در شهرت این جنگ افزار بی تأثیر نبوده است. اگزوست با برد ۱1 کیلومتری خود به خلبان اجازه میداد بدون کمترین خطری شناور و کشتیها را هدف قرار دهد. همچنین پس از شلیک بر روی هدف قفل میکند و آنرا تعقیب و منهدم میسازد. دشمنان ایران با تبلیغات فراوان این سالح را در اختیار صدام قرار میدهند تا ایران را وادار به پذیرش خواستههای نامعقول خود نمایند.در این مقطع هوش و ذکاوت رزمندگان به نبرد با فناوریهای نوین و پیشرفته غرب میرود در بین طرحهای ارائه شده، ایده شهید حسین قاسمی با توجه به هزینه کم و سادگی آن پذیرفته شد. در این طرح به منظور فریب امواج رادیویی منتشره از رادار موشک، با استفاده از مقدار زیادی میلگرد، صفحات بزرگ فلزی و یونالیت شناوری را طراحی و با نام خارپشت در نزدیکی کشتیها و شناورهای ایرانی به آب انداختند. در اولین آزمایش، امواج فریب میخورند و موشک به یکی از همین خارپشتهای شناور اصابت می کند. مهندسان جهاد با تکمیل طرح برای منحرف کردن رادار این موشکها صفحههای عمود بر هم فلزی نیز طراحی کردند که امواج فرستاده شده ازطرف موشک را به سمت خود موشک بازتاب میداد و موشک را در انتخاب هدف به اشتباه میانداخت و بهجای کشتیها به این صفحات اصابت میکرد. این طرح در گستره وسیعی بهکارگرفته شد و سوپراتاندارد فرانسوی در مواجه با نبوغ و ابتکار ایرانی در عرصه جنگ دریایی اعتبار خود را ازدست داد و ناکام شد. **برگرفته و تلخیص شده از اسناد اداره کل امور ایثارگران وزارت جهاد کشاورزی**

**ُردی 14ـ6 اجرای پروژه کارب**

#### **مدیریت هوشمند ساختمان )BMS )**

در قرن حاضر ساختمانها با فناورهای روز همگام شده و از آنها در راستای بهرهوری مناسب و مهیا ساختن محیطی امن و راحت استفاده میکنند. در یک ساختمان هوشمند از ابداعات و فناورهای جدید براساس مدیریتی هوشمند استفاده میشود که در راستای افزایش کارایی و آسایش و رفاه ساکنین بهاجرا درمیآید. در ساختمان هوشمند منابع نور مانند روشنایی سقفی، دیواری، رومیزی، رنگی و تزیینی، فلورسنت و المپ های LED بهصورت مجزا یا گروهی قابل کنترل هستند. بنابراین با این روش میتوان بدون نیاز به سرکشی به تمامی چراغ ها، از وضعیت هریک از آنها مطلع شد و آنها را با توجه به نیاز »روشن ـ خاموش« کرد. بنابر تعریف: »ساختمان هوشمند ساختمانی است که در آن از آخرین فناوریها در راستای بیشترین کارایی و رفاه استفاده شده است«.

**فیلم**

**جست و جو**

فیلم ساختمان هوشمند را مشاهده کنید.

**جستوجو در اینترنت:** در مورد ساختمانهای هوشمند و فناوری مورد استفاده در آنها تحقیق کنید. و نتیجه را در قالب یک گزارش کار ارائه دهید.

#### **توضیح عملکرد پروژه**

یکی از سامانههای مورد استفاده در ساختمان هوشمند »شبیهساز حضور در منزل« است، که در این قسمت بهطور اجمالی به آن پرداخته میشود. این مدار از طریق خط تلفن قابلیت کنترل چراغها و المپهای منزل را دارد و برای روشن/ خاموش کردن آنها استفاده میشود. در این مدار با شمارهگیری و تماس تلفنی، بعد از چندبار زنگ خوردن، دستگاه فعال میشود و خط تلفن در حالت مکالمه قرار میگیرد و دستگاه منتظر دریافت کد دستور میشود. بعد از ارسال کد توسط کاربر با توجه به دستور اقدام میکند و فرایند اجرا به پایان میرسد. الزم بهذکر است که این دستگاه، عالوه بر کنترل روشنایی میتواند کاربردهای دیگری مانند کنترل وسایل الکتریکی در منزل را نیز داشته باشد.

**توجه:** استفاده از وسایل رفاهی و امنیتی مانند سامانه کنترل روشنایی، کنترل دما، دوربین مداربسته، آنتن مرکزی و روشنایی اضطراری از مواردی است که در هوشمندسازی ساختمان نقشی اساسی دارد. این تنوع سبب میشود که هوشمندسازی ساختمانها از پیچیدگیهای خاص خود برخوردار باشد. در دروس نصب و راهاندازی سامانههای الکتریکی خانگی، اداری، تجاری و صنعتی که در پایه دوازدهم ارائه میشود، بهطور مفصل درباره ساختمانهای هوشمند بحث خواهیم کرد. این بخش از کتاب صرفا جهت آشنایی و ورود به این زمینه است.

**نکتهمهم**

پروژه انتخابشده برای سامانههای مخابراتی در این بخش تا حدودی پیچیده است. اما ازآنجا که انتخاب پروژهها بهصورت نیمه تجویزی می باشد، مربی محترم می تواند با توجه به نیاز با انتخاب پروژههای دیگری مانند سامانههای فرستنده ـ گیرندههای نوری موضوع سادهتری را انتخاب کند. همچنین میتوانید برای گروههای مختلف در کالس چند پروژه را انتخاب و اجرا نمایید. این موضوع بهطور کامل در اختیار هنرآموز محترم قرار دارد. یادآور میشود که پروژهها باید بهگونهای انتخاب شوند که اهداف آموزشی مبتنی بر شایستگی را پوشش دهد.

#### **بلوک دیاگرام مدار**

بلوک دیاگرام کلی مدار »شبیهساز حضور در منزل« در شکل 79ـ6 نشان داده شده است که دارای چهار قسمت اصلی است.

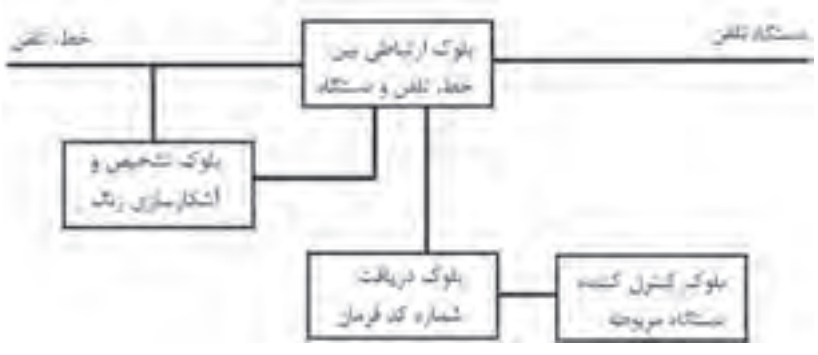

**شکل 79ـ6 بلوک دیاگرام مدار**

**بلوک تشخیص و آشکارسازی زنگ**

وضعیت Ring یا حالت زنگ، یک ولتاژ AC سینوسی سوار بر ولتاژ On Hook) DC) است. ولتاژ زنگ یک موج سینوسی با دامنه 80 تا 130 ولت و فرکانس 25 هرتز میباشد که برای آشکارسازی آن روشهای متفاوتی وجود دارد. در شکل 80 ـ6 یک نمونه مدار آشکارساز زنگ نمایش داده شده است. در این مدار از آیسی 555LM بهعنوان تایمر استفاده کردهایم که مدت زمان مشخصی را در اختیار تلفن میگذارد و پس از خوردن چند زنگ درصورتی که گوشی برداشته نشود دستگاه بهطور خودکار وارد عمل شود.

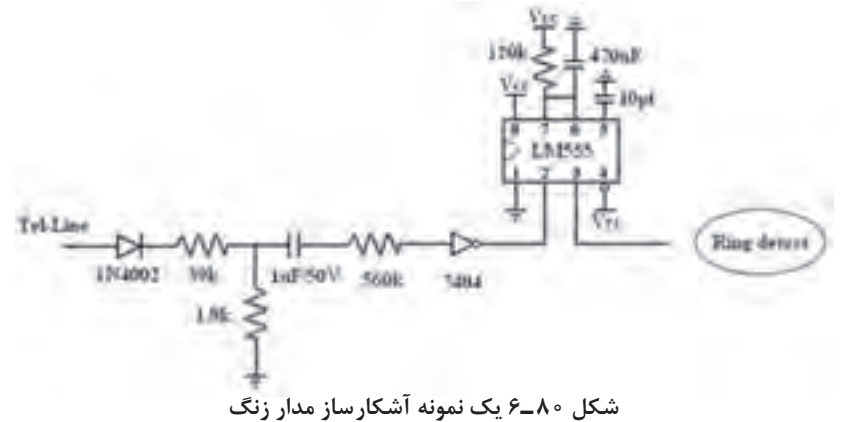

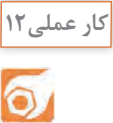

**اجرای پروژه کاربردی مخابراتی**

**هدف:** فرمان به یک دستگاه از طریق خط تلفن **مواد، ابزار و تجهیزات:** رایانه ـ نرم افزار تهیه طرح مدار چاپی ـ اسیلوسکوپ یک دستگاه ـ منبع تغذیه بک دستگاه ـ بِرِد بُرد یک قطعه ـ مولتیمتر یک دستگاه ـ وسایل لحیم کاری ـ وسایل تهیه طرح مدارچاپی\_ وسایل سوراخکاری برد مدارچاپی ـ قطعات پروژه مطابق جدول 10ـ6 **مراحل اجرای کار** ۱ـ در آزمایشگاه مدار بلوک تشخیص و آشکارسازی زنگ مدار شکل ۸۰ـ۶ را روی بِرِد بُرد ببندید و برای مشاهده عملکرد خروجی از یک LED استفاده کنید. خروجی مدار را همزمان به اسیلوسکوپ وصل کنید و با شمارهگیری خط تلفن، تغییرات شکل موج خروجی را مشاهده و بررسی نمایید.

فهرست کلی قطعات در انتهای همین واحدیادگیری آمده است.

**نکته**

 **بلوک ارتباطی بین خط، تلفن و دستگاه** در حالت عادی خط به تلفن وصل است. بعد از فعال شدن مدار زنگ و تعدادی زنگ خوردن، این بلوک خط را از تلفن جدا کرده و به دستگاه وصل میکند. در این حالت شرایطی مشابه هنگام استفاده از تلفن با Hook     f Of( زمانی که گوشی از روی تلفن برداشته میشود( بهوجود میآید. در این شرایط ولتاژ DC خط به حدود 12 ولت افت میکند. برای استفاده از این تغییر حالت از رله استفاده میشود. 2ـ در آزمایشگاه مدار بلوک ارتباطی بین خط، تلفن و دستگاه شکل 81 ـ6 را به مدار مرحله 1 اضافه کنید و برای تشخیص صحت عملکرد از یک گوشی تلفن متصل به سمت دیگر رله استفاده کنید. با شمارهگیری خط حالت زنگ خوردن گوشی تلفن را بررسی نمایید.

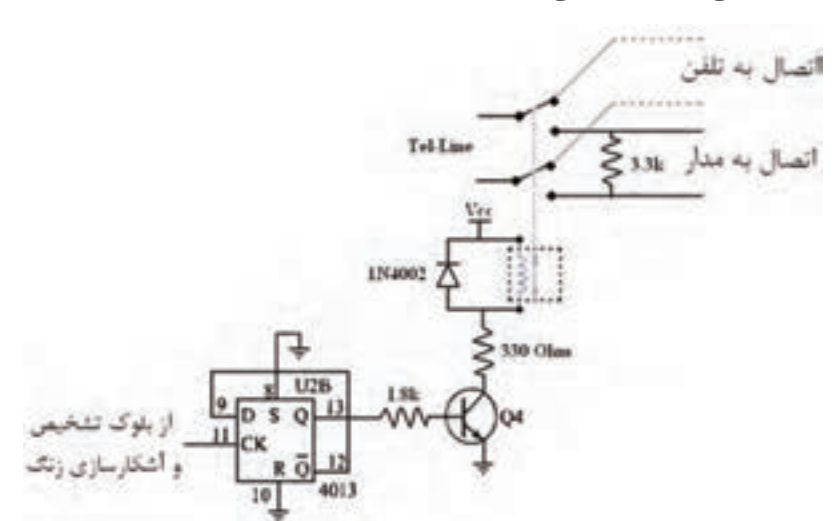

**شکل 81 ـ6 مدار ارتباط بین خط تلفن و دستگاه**

 **بلوک دریافت شماره کد فرمان** بلوک دریافت شماره کد فرمان امکان کنترل متنوعی را برای دستگاهها را فراهم می کند. این بلوک متناسب با نوع سیستم شماره گیری مورد استفاده (پالس یا تن) تقسیمبندی می شود. مدار شکل۸۲ـ۶ بهعنوان تبدیل کننده شماره گیریهای تن به عدد دیجیتالی یا باینری (Binary) استفاده میشود. عدد باینری توسط آی سی 4028 با فعال شدن یکی از پایهها رمزگشایی میشود.

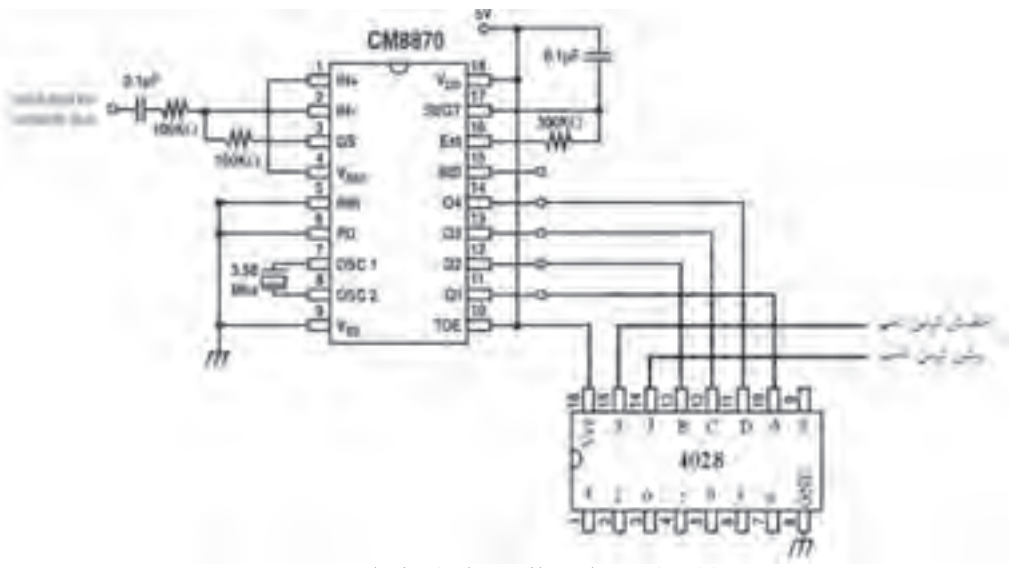

**شکل 82 ـ6 مدار دریافت شماره کد فرمان**

**پرسش:** رمزگشا یا دیکدرها چه عملکردی دارند؟ با توجه به آموختههای خود شرح دهید.

با مراجعه به کتاب مشخصات آیسیها، چگونگی عملکرد آیسی 4028 را بررسی کنید.

**تحقیق**

 $\bigcirc$ 

3ـ برای تشخیص صحت عملکرد مدار، بلوک دریافت شماره کد فرمان را در آزمایشگاه ببندید و با شمارهگیری کلیدهای تلفن، خروجی پایه متناسب با آن را با ولتمتر اندازهگیری کنید.  **بلوک کنترل کننده دستگاه**

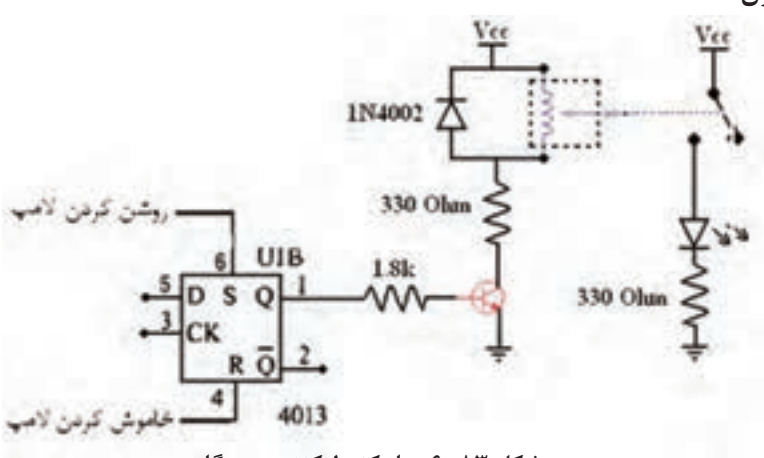

**شکل 83 ـ6 مدار کنترلکننده دستگاه**

در بلوک کنترلکننده دستگاه، از یک ترانزیستور 107BC بهعنوان سوئیچ الکترونیکی استفاده شده است. این بلوک دستور الزم جهت فعال شدن را از فلیپ فالپ دوم آی سی 4013 دریافت میکند. این سوئیچ میتواند رلهای را که با ولتاژ 220 کار میکند فعال کرده و دستگاه دیگری را راهاندازی کند. طبق شکل 83 ـ6 جهت رعایت نکات ایمنی در آزمایشگاه، هنگام تست مدار، بهجای دستگاه 220 ولت از یک عدد LED استفاده کنید. 4ـ بلوک کنترلکننده دستگاه را بهطور کامل در آزمایشگاه ببندید و با شمارهگیری تلفن، خروجی پایه متناسب با آن را با ولتمتر اندازهگیری کنید. **نقشهفنی کلی مدار** در شکل 84 ـ6 نقشه فنی کلی مدار رسمشدهاست.

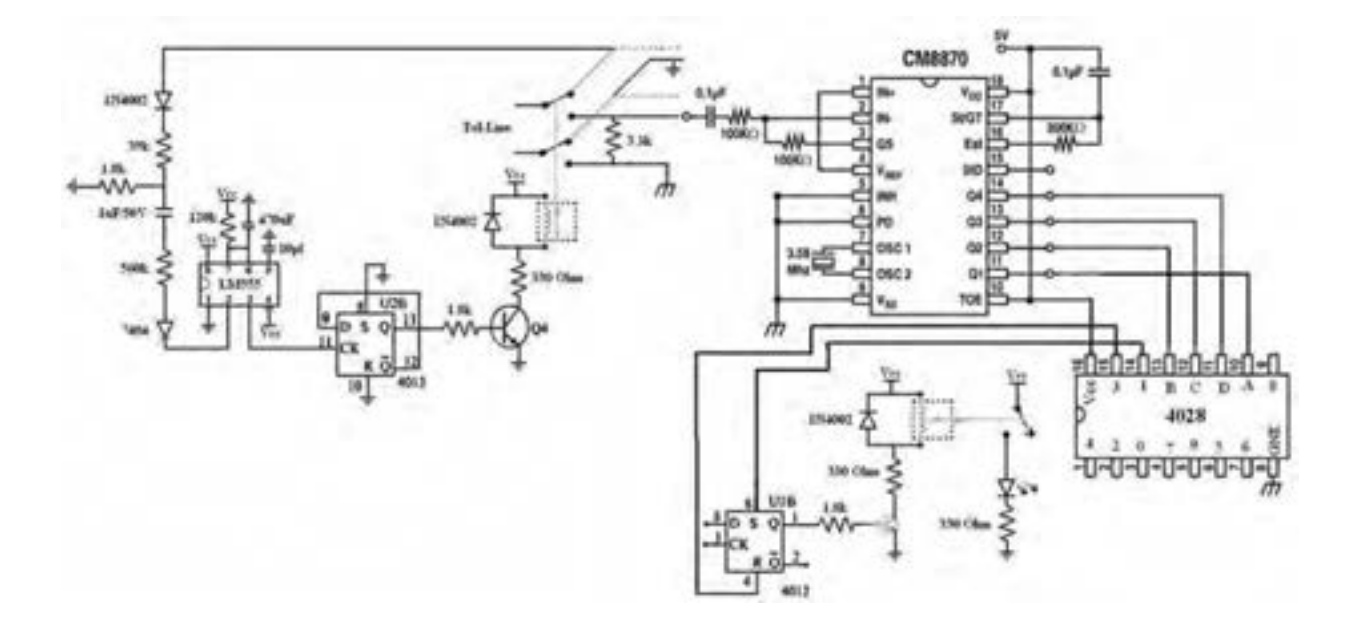

**شکل 84 ـ6 نقشه کلی مدار**

5 ـ مدارهای بخشهای مختلف را با استفاده از یکی از نرمافزارهای طراحی مدار چاپی کنار هم رسم کنید. توجه داشته باشید که از نامگذاریها و عالئم مناسب الکترونیکی استفاده نمایید. در شکلهای 85 ـ6 و 86 ـ6 این مدار با استفاده از نرم افزار Wizard PCB و SE 99 Protel بهطور کامل رسم شده است. شما میتوانید از نرمافزار آلتیوم دیزاینر نیز استفاده کنید.

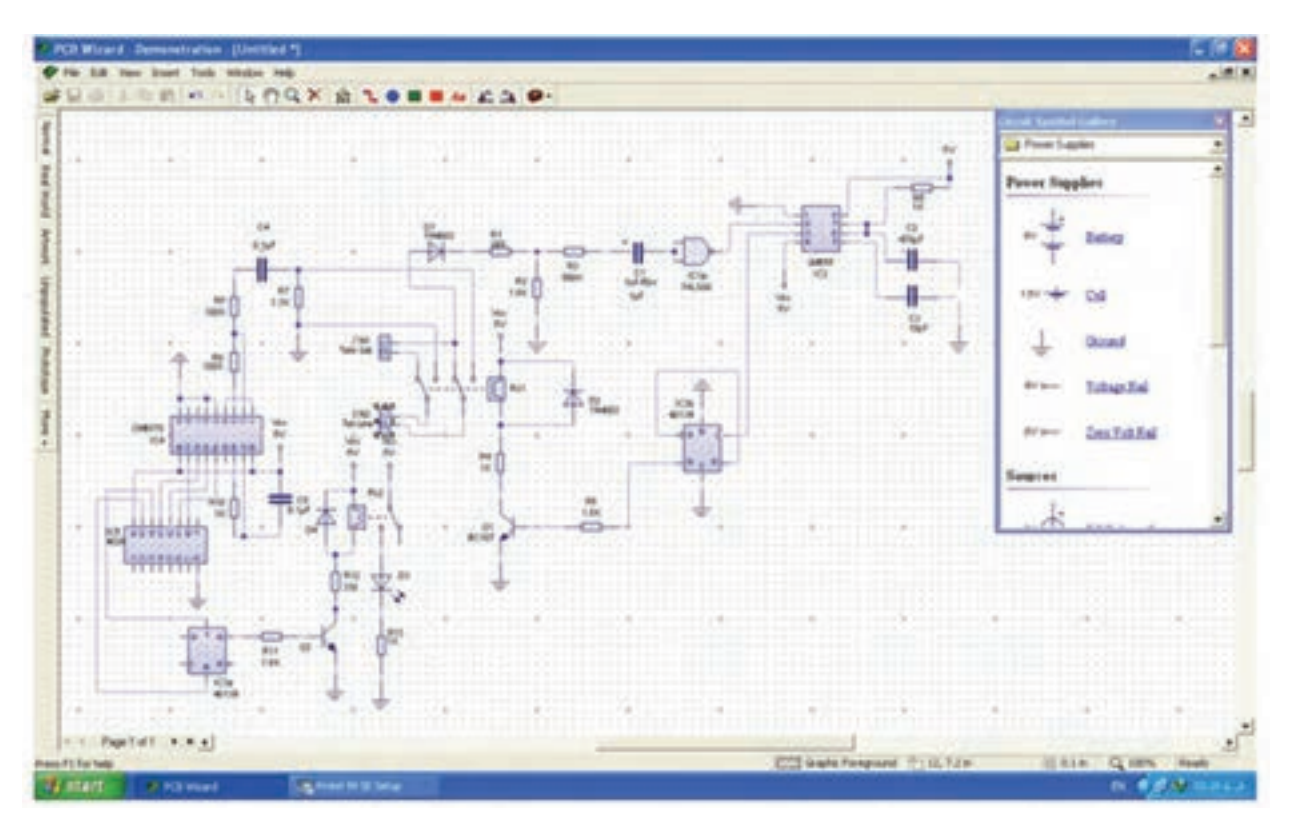

**شکل 85 ـ6 مدار داخلی با نرم افزار Wizard PCB**

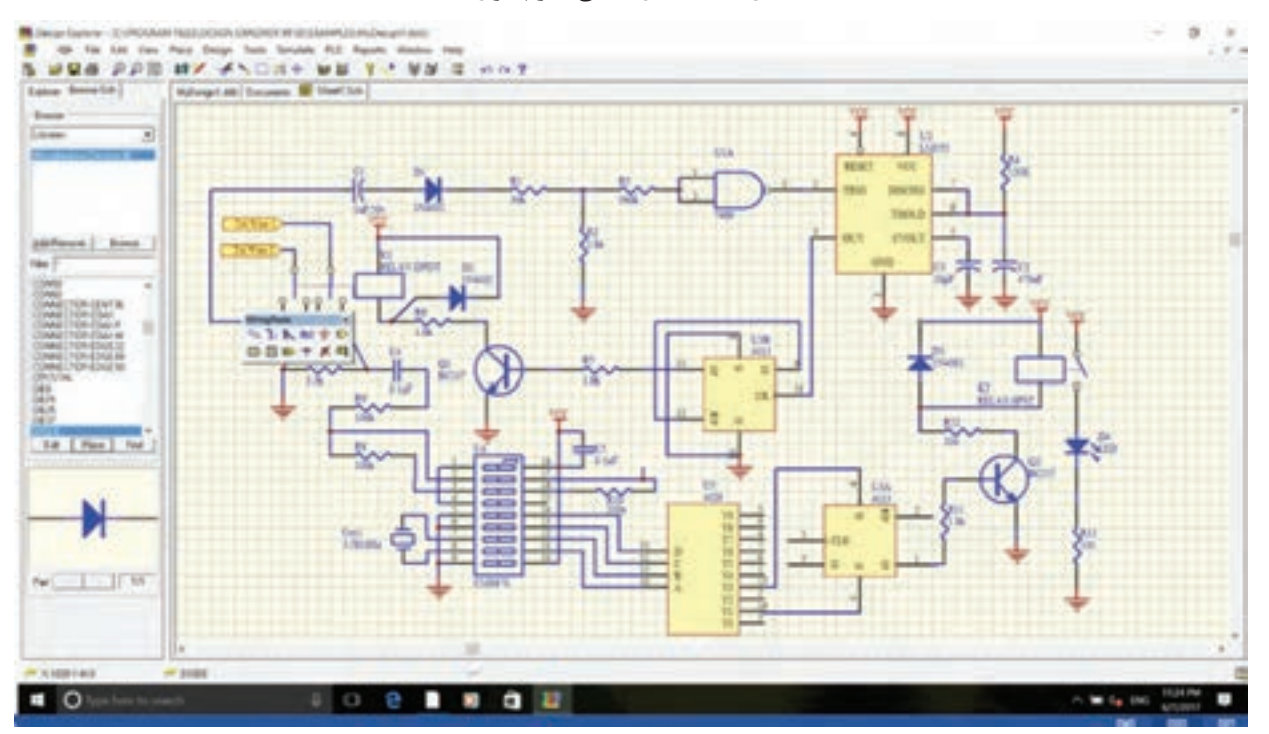

**شکل 86 ـ6 مدار داخلی با نرم افزار SE 99 Protel**

6ـ مدار چاپی شکل 86 ـ6 را با نرم افزار طراحی مدار چاپی انجام دهید. بهدلیل متنوع بودن مدارهای چاپی طراحی شده با استفاده از نرم افزار، نتایج نهایی را با مربی کارگاه بررسی کنید، سپس اقدام به تهیه و ساخت آن نمایید.

● **فهرست قطعات مورد نیاز**

کلیه قطعات مورد نیاز برای این پروژه در جدول ۲۰۱۰ آمده است.

| مقدار                               | شماره          | مقدار                                 | شماره          | نوع        |
|-------------------------------------|----------------|---------------------------------------|----------------|------------|
| $\log k$                            | $R_8$          | r q k                                 | $R_1$          |            |
| $\log k$                            | $R_9$          | $1/\lambda k$                         | $R_2$          |            |
| $\mathbf{r} \circ \circ \mathbf{k}$ | $R_{10}$       | $\Delta$ ۶۰ $k$                       | $R_3$          |            |
| $1/\lambda k$                       | $R_{11}$       | 150k                                  | $R_4$          | مقاومت     |
| $rr \circ$                          | $R_{12}$       | $1/\lambda k$                         | $R_5$          |            |
| $rr \circ$                          | $R_{13}$       | $1/\lambda k$                         | $R_6$          |            |
|                                     |                | $\mathbf{r}/\mathbf{r} \mathbf{k}$    | $R_7$          |            |
| $\circ / \vee uF$                   | $C_4$          | $\mathcal{U}F/\mathcal{Q} \circ v$    | $C_1$          |            |
| $\circ / \vee uF$                   | $C_5$          | $\mathfrak{f} \mathfrak{v} \circ u F$ | $C_2$          | خازن       |
|                                     |                | $\log F$                              | $C_3$          |            |
| $\mathcal{N}$                       | $D_3$          | $\mathbf{N}$ fool                     | $D_1$          |            |
| <b>LED</b>                          | $D_4$          | $\mathbf{N}$ fool                     | $D_2$          | ديود       |
| $BC \circ Y$                        | Q <sub>2</sub> | $BC \circ Y$                          | $Q_1$          | ترانزيستور |
| <b>CMAAY</b>                        | $\mathrm{U}_4$ | $Y \uparrow \circ \circ$              | $U_1$          |            |
| 407A                                | $U_5$          | LMAAA                                 | $U_2$          | آی سی      |
|                                     |                | $F \circ T$                           | $U_3$          |            |
| <b>SPST</b>                         | $\mathbf{K}_2$ | <b>DPDT</b>                           | $\mathbf{K}_1$ | رله        |

**جدول 10ـ6 فهرست قطعات پروژه**

**الگوی آزمون نظری پایان واحد یادگیری)6(** 1ـ اجزای سامانههای مخابراتی را نام ببرید و نام هر بخش را به انگلیسی بنویسید. 2ـ محدوده فرکانسی ................ تا ................ کیلوهرتز LF نام دارد. **شکل 87 ـ6 شکل 88 ـ6** 3ـ منحنی پاسخ فرکانسی فیلتر باالگذر را رسم کنید و روی منحنی فرکانس قطع را مشخص کنید. 4ـ در فیلتر حذف باند، در فرکانس تشدید) رزونانس( **AAAA**<sub>455</sub>AA دامنۀ ولتاژ خروجی کمترین مقدار خود را دارد. صحیح غلط **A A A A A MHHHHA A ANNI A A A A A A A HHA** 5 ـ در فیلتر عبور باند با ..................................... مقدار A A A Anninin A A Milla A A A A A Anni A A یهنای باند فیلتر کمتر می شود.  ${\bf Q}$ AAAAA AAAAMAMAMAAAAAMAMAA 6 ـ نیازهای اولیه برای نوسانسازی را نام فقط ببرید. 7ـ مدار تعیین فرکانس شکل 87 ـ6 مربوط به کدام **شکل 89 ـ6** نوع نوسانساز است ؟ 1( پل وین 2( کولپیتس 3( هارتلی 4( آرمسترانگ 8 ـ نام فیلتر شکل 88 ـ6 را بنویسید و منحنی پاسخفرکانسی آنرا رسمکنید. 9ـ VCO اول چه کلمات انگلیسی است؟ کلمات انگلیسی را بنویسید و به فارسی معنی کنید. با مراجعه به اسناد مختلف، شماره فنی یک نمونه آیسی VCO را بنویسید. 10ـ نام هر سیگنال در شکل 89 ـ6 را در محل تعیین شده بنویسید. 11ـ BMS اول کلمات انگلیسی tem Sys Management Building و به معنی ............................................. ........................................ است.

**الگوی آزمون عملی نرمافزاری پایان واحد یادگیری)6(**

1ـ نرمافزار مولتیسیم یا هر نرمافزار مناسب دیگر را فعال کنید. 2ـ مدار شکل 90ـ6 را در فضای نرمافزار ببندید. 3ـ سیگنالژنراتور را روی موج سینوسی و دامنۀ 8 ولت پیک ( $\rm V_{\rm PK}$ ) تنظیم کنید. 4ـ فرکانس قطع فیلتر را با فرمول محاسبه و یادداشت نمایید. 5 ـ فرکانس موج سینوسی را مطابق جدول11ـ6 تغییر دهید و دامنۀ موج خروجی را به کمک

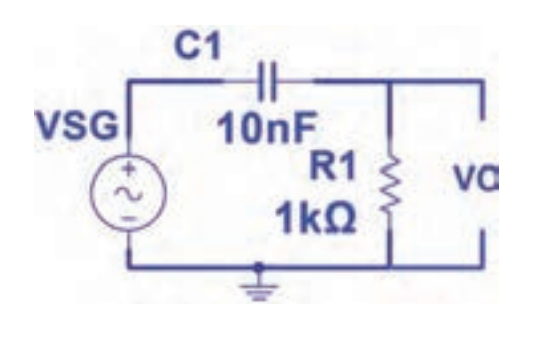

**شکل 90ـ6**

اسیلوسکوپ نرمافزار اندازه بگیرید و یادداشت کنید.

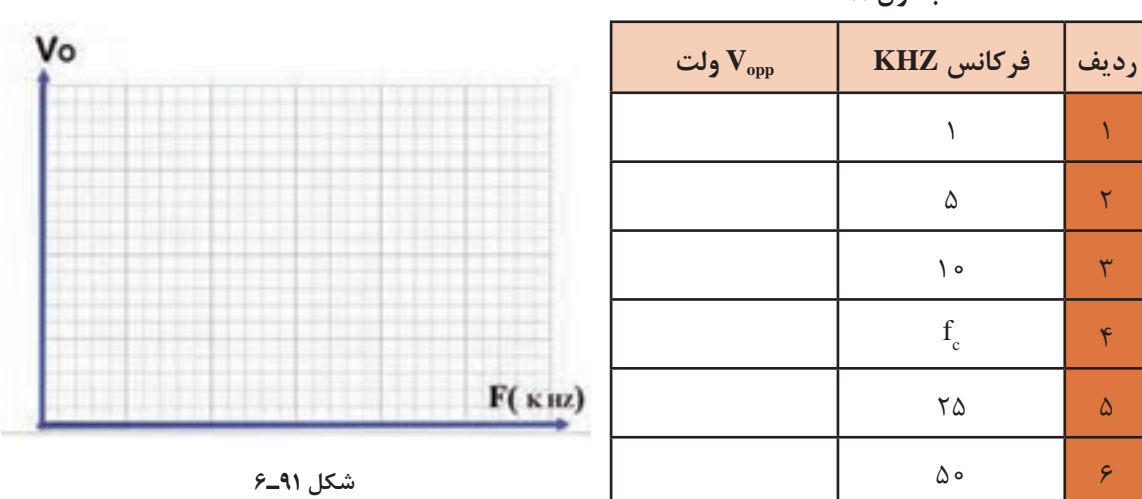

**جدول 11ـ6**

6 ـ در فرکانس قطع دامنۀ موج خروجی فیلتر چند درصد دامنۀ موج ورودی است؟ .............................................. 7ـ منحنی پاسخ فرکانسی فیلتر را با مقیاس مناسب در نمودار شکل 91ـ6 رسم کنید. روی منحنی، فرکانس قطع را مشخص کنید.

**الگوی آزمون عملی با قطعات واقعی پایان واحد یادگیری)6(**

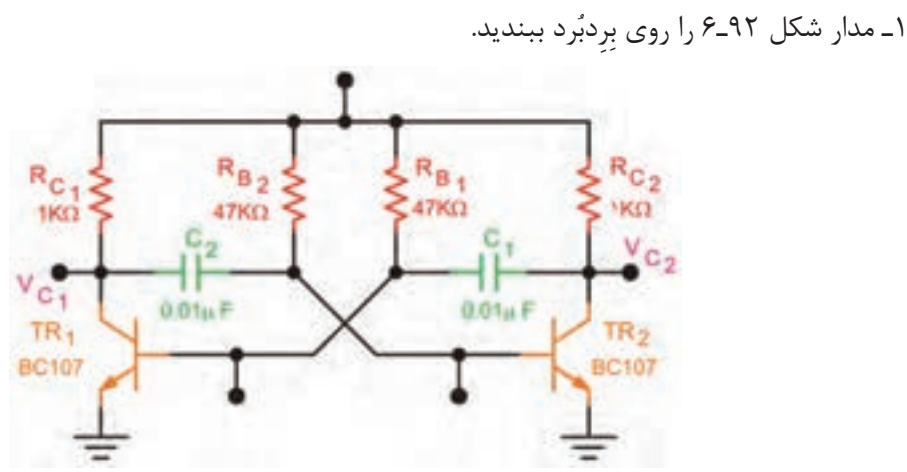

الف) کار آزمایشگاهی

**شکل 92ـ6**

2ـ منبع تغذیه را روی 10 ولت تنظیمکنید و به مدار وصل نمایید. 3ـ مدار را راهاندازی کنید.

4ـ شکل موج کلکتور  $\rm TR$  و بیس  $\rm TR$  را در نمودارهای شکل $\rm 7R$ ـ۶ رسم کنید. 5 ـ زمان تناوب موجها را اندازه بگیرید و فرکانس موجها را محاسبه و یادداشت کنید.

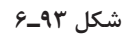

ب) ارزشیابی یک پروژه کاربردی مخابراتی اجرا شده در طول دوره

# **ارزشیابی شایستگی ساخت پروژه مخابراتی**

**شرح کار:** 1ـ تشریح انواع باند فرکانسی و کاربرد آنها 2ـ شرح انواع فیلترها و بستن مدار در نرمافزار و با قطعات واقعی و اندازهگیری کمیتها 3ـ شرح انواع نوسانسازها و بستن مدار در نرمافزار و با قطعات واقعی و اندازهگیری کمیتها 4ـ شرح انواع مدوالسیون و بستن مدار مدوالتور با قطعات واقعی و اندازهگیری کمیتها 5 ـ آمادهسازی طرح مدارچاپی پروژه 6 ـ مونتاژ قطعات روی فیبر ۷ـ ازمایش صحت عملکرد بُرد مونتاژشده

**استاندارد عملکرد:** راهاندازی و عیبیابی پروژه کاربردی مخابراتی با رعایت استانداردهای تعریفشده **شاخصها:** 1ـ تشریح انواع باند فرکانسی و کاربرد آنها )5 دقیقه( 2ـ تشخیص انواع فیلتر و بستن مدار آن در نرمافزار و یا با قطعات واقعی و اندازهگیری کمیتها )20دقیقه( 3ـ بستن مدار نوسانساز در نرمافزار یا با قطعات واقعی و اندازهگیری کمیتها (۳۰ دقیقه) ۴ـ شرح انواع مدولاتور و بستن یک نمونه مدار مدولاتور با قطعات واقعی و نرمافزاری (۳۰ دقیقه) ۵ـ آماده سازی طرح مدارچاپی پروژه (۲۰ دقیقه) ۶ـ مونتاژ قطعات روی فیبر (۳۰دقیقه) ۷ـ تست صحت عملکرد بُرد مونتاژشده(۱۵ دقیقه)

**شرایط انجام کار و ابزار و تجهیزات:** مکان مناسب انجام کار با کف عایق یا آنتی استاتیک ـ نور مناسب برای کارهای ظریف ـ بعاد حداقل ۶ مترمربع و دارای تهویه یا پنجره ـ دمای طبیعی (۲۷°۲ ـ ۱۸°c) و مجهز به وسایل اطفاء حریق ـ میزکار استاندارد | با ابعاد cm 80H \* 80D \*180L ـ مجهز به فیوز حفاظت جان ـ فرد با لباس کار ـ انجام کار در حال نشسته یا ایستاده ـ رایانه ـ پرینتر ـ نرمافزارهای مناسب ـ اسیلوسکوپ ـ منبع تغذیه ـ ابزار عمومی کارگاه الکترونیک ـ لوازمالتحریر ـ وسایل تهیه مدارچاپی ـ وسایل اسیدکاری ـ وسایل سوراخکاری فیبرـ وسایل مونتاژ ـ قطعات پروژه

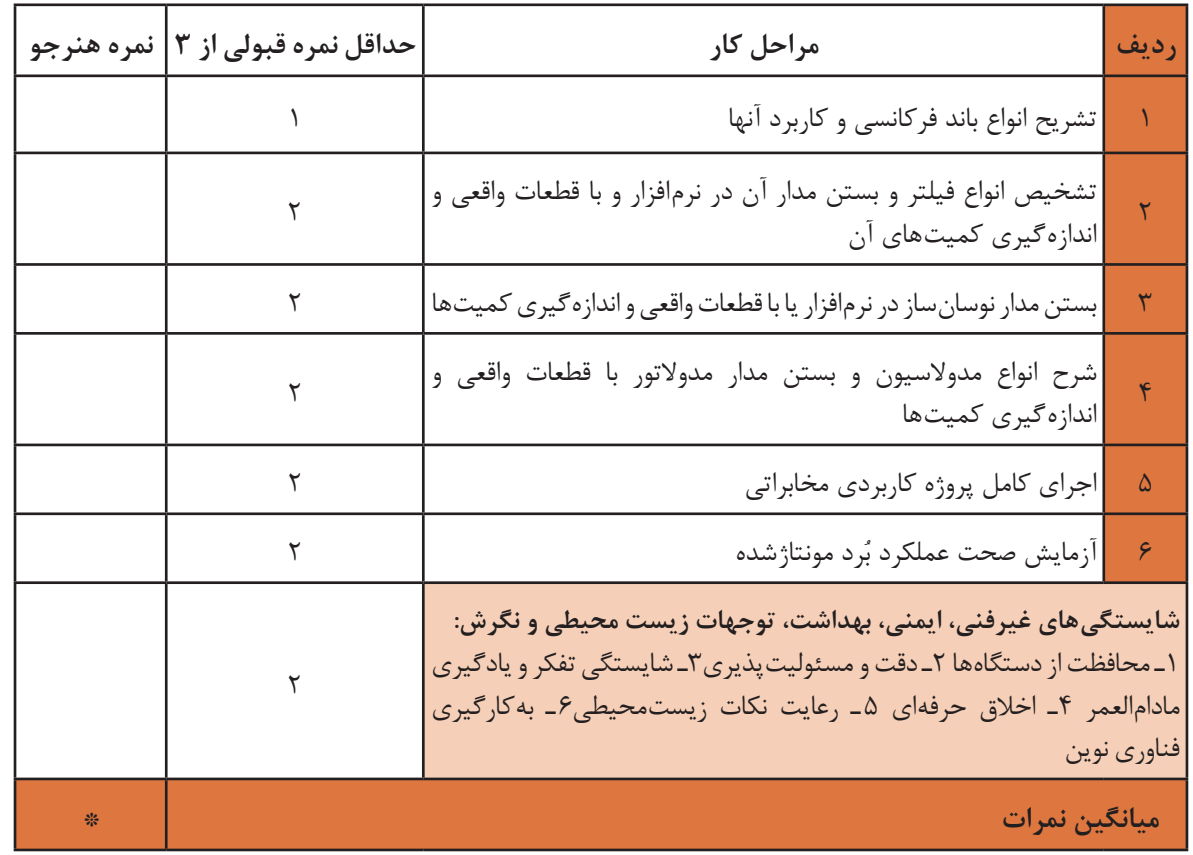

\* حداقل میانگین نمرات هنرجو برای قبولی و کسب شایستگی، 2 میباشد.